#### **Министерство образования и науки Российской Федерации**

федеральное государственное автономное образовательное учреждение высшего образования

#### **«НАЦИОНАЛЬНЫЙ ИССЛЕДОВАТЕЛЬСКИЙ ТОМСКИЙ ПОЛИТЕХНИЧЕСКИЙ УНИВЕРСИТЕТ»**

Институт *социально-гуманитарных технологий*

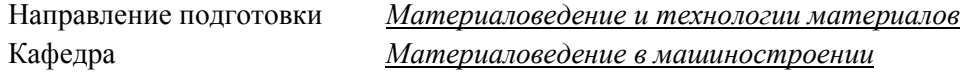

#### **БАКАЛАВРСКАЯ РАБОТА**

**Тема работы** Исследование структуры и свойств порошковой стали 20Х13, полученной методом инжекционного формирования

УДК *621.762: 669.146: 621.983*

#### Студент

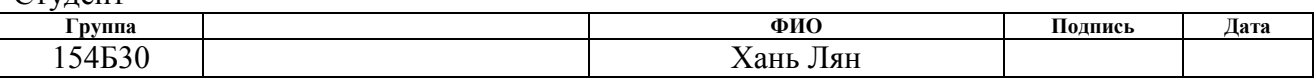

#### Руководитель

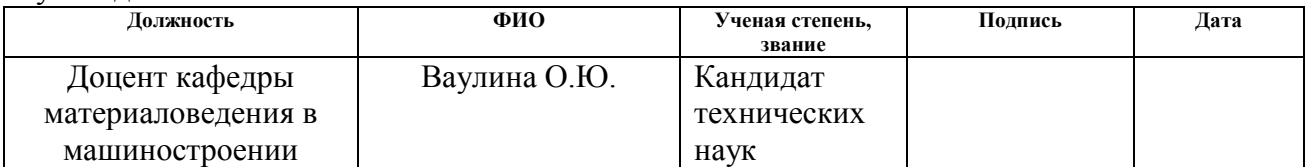

#### **КОНСУЛЬТАНТЫ:**

#### По разделу «Финансовый менеджмент, ресурсоэффективность и ресурсосбережение»

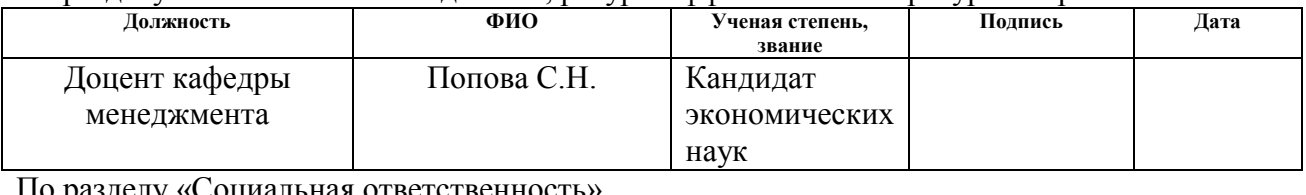

#### По разделу «Социальная ответственность»

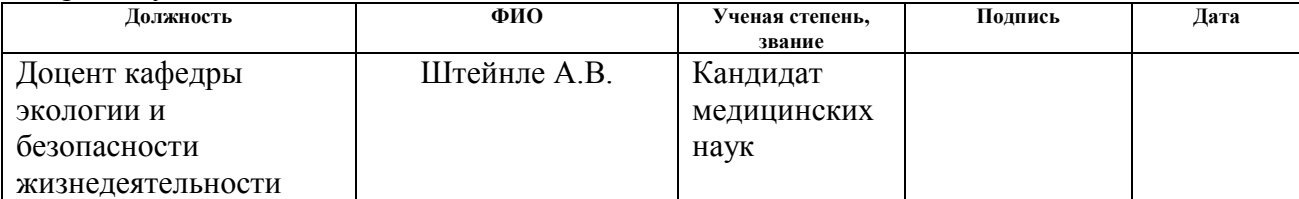

#### **ДОПУСТИТЬ К ЗАЩИТЕ:**

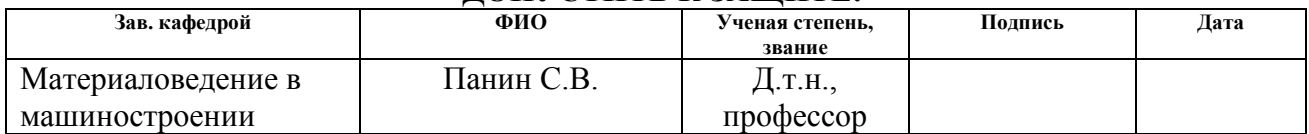

Томск – 2017 г.

*Планируемые результаты обучения по ООП 22.03.01 Материаловедение и технологии материалов (бакалавриат)*

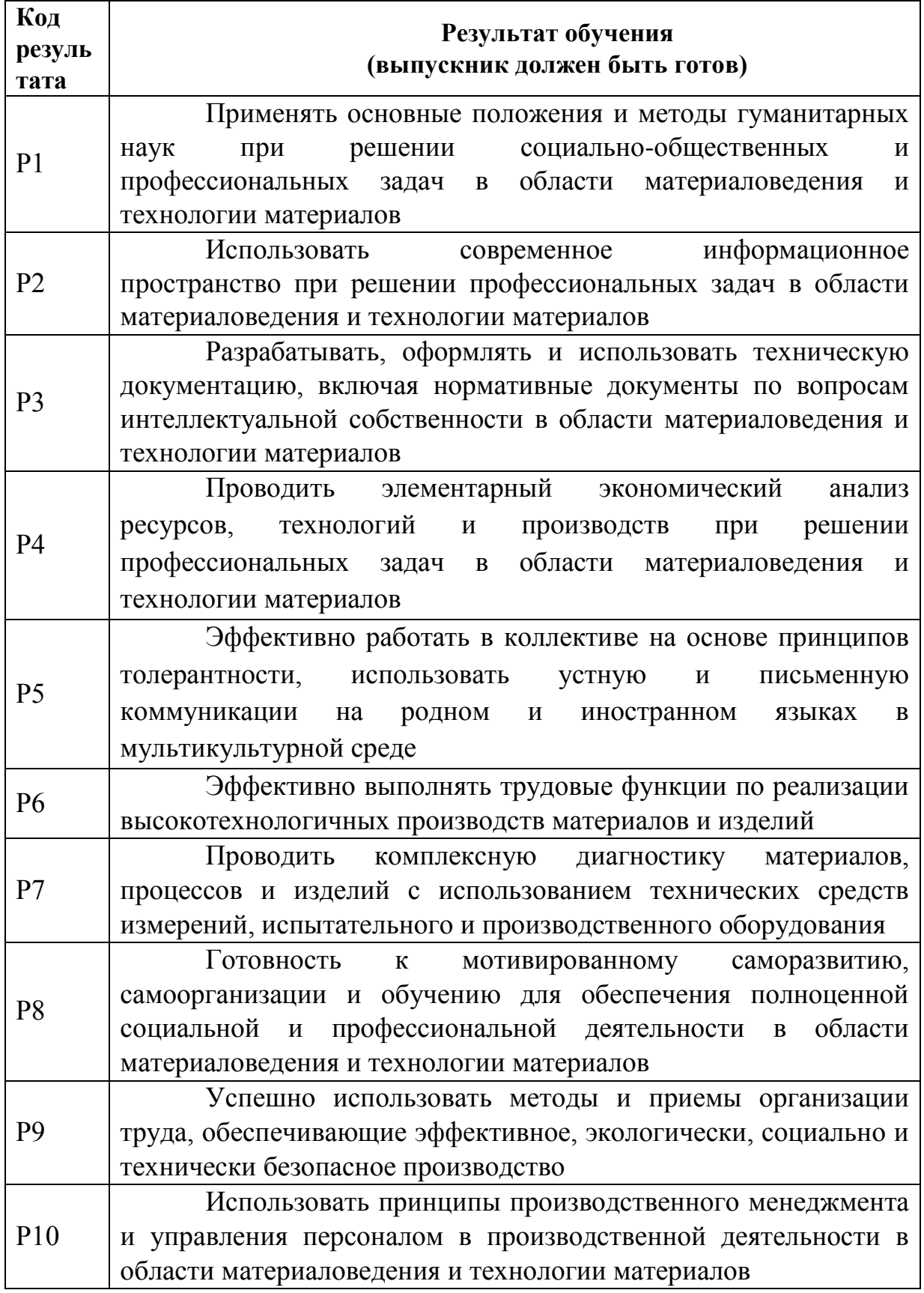

#### **Министерство образования и науки Российской Федерации**

федеральное государственное автономное образовательное учреждение

высшего образования

#### **«НАЦИОНАЛЬНЫЙ ИССЛЕДОВАТЕЛЬСКИЙ ТОМСКИЙ ПОЛИТЕХНИЧЕСКИЙ УНИВЕРСИТЕТ»**

Институт *социально-гуманитарных технологий* Направление подготовки *Материаловедение и технологии материалов* Кафедра *Материаловедение в машиностроении*

> УТВЕРЖДАЮ: Зав. кафедрой

> > \_\_\_\_\_\_\_\_\_ \_\_\_\_\_\_\_\_ Панин С. В.

#### **ЗАДАНИЕ**

#### **на выполнение выпускной квалификационной работы**

В форме:

#### Бакалаврской работы

(бакалаврской работы, дипломного проекта/работы, магистерской диссертации)

Студенту:

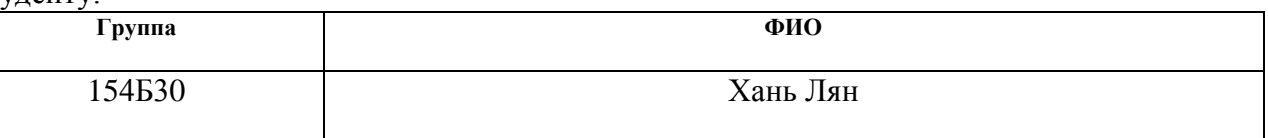

Тема работы:

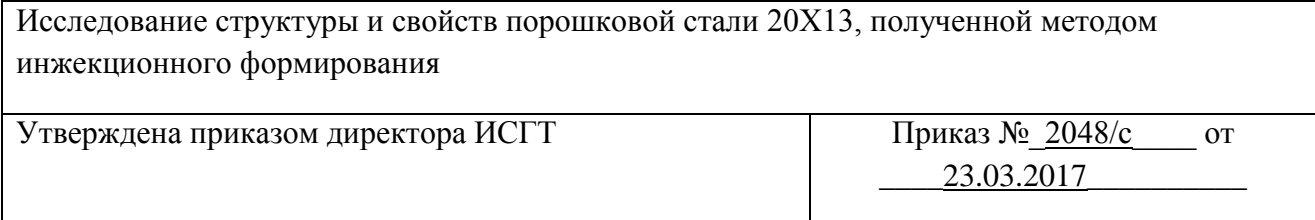

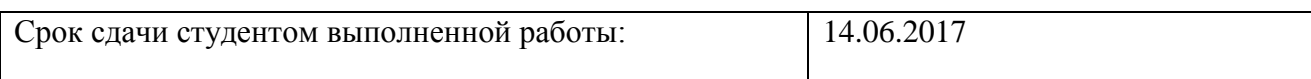

#### **ТЕХНИЧЕСКОЕ ЗАДАНИЕ:**

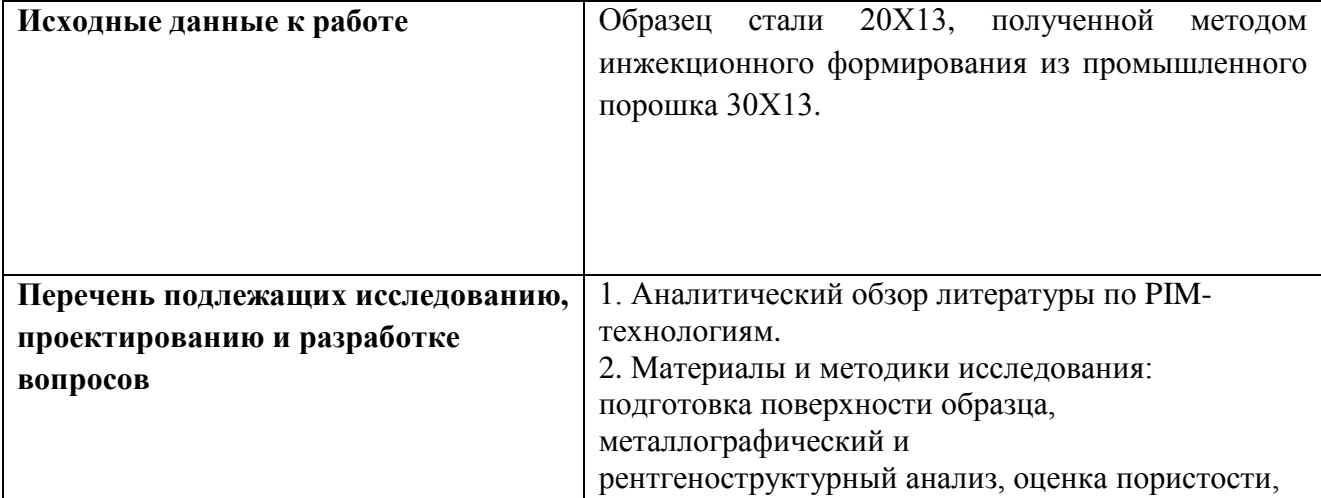

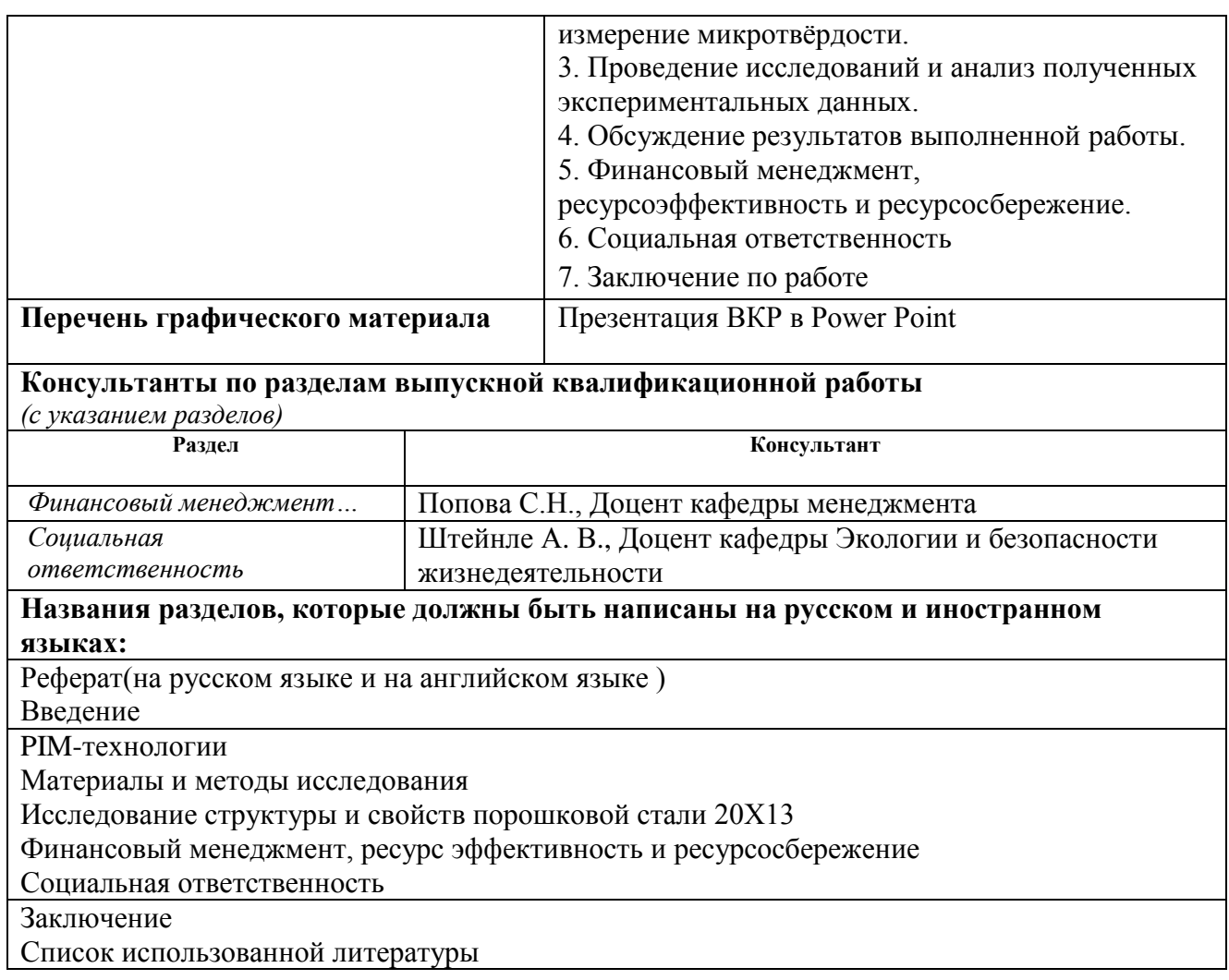

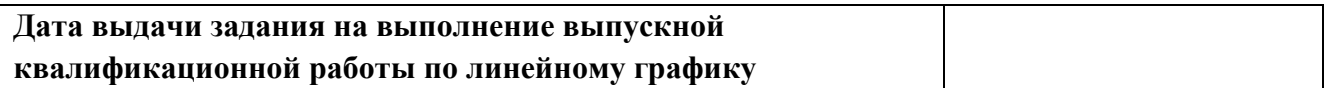

#### **Задание выдал руководитель:**

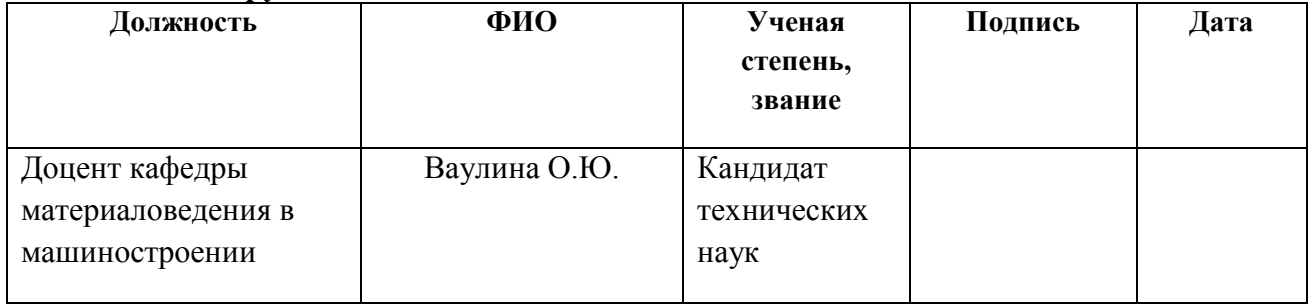

#### **Задание принял к исполнению студент:**

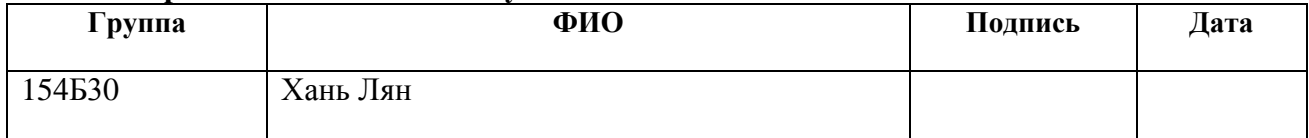

#### **Реферат**

Выпускная квалификационная работа 74 страницы, 14 рисунки, 24 таблицы, 19 источников литературы.

Ключевые слова: PIM-технологии, формование, спекание, пористость, размер зерен и пор, микротвѐрдость, металлографический и фазовый анализ.

Объектом исследования является стальной образец 20Х13, полученный методом инжекционного формирования.

Цель работы – Исследовать структуры и свойств порошковой стали 20Х13, полученной методом инжекционного формирования.

В работе проводили подготовку поверхности образца (шлифовка, полировка, травление), оценку пористости, металлографический и рентгеноструктурный анализ, а также была измерена микротвердость. Основные характеристики спеченной стали 20Х13: пористость – 8%; микротвердость – 1040 МПа; структура - ферритная.

Результаты работы доложены на V Международная научно-техническая конференция молодых ученых, аспирантов и студентов с международным участием «Высокие технологии в современной науке и технике» (ВТСНТ-2016), состоявшейся 16-17 апреля 2016 г, г. Томск.

Результаты исследования будут использоваться для разработки составов фидстоков для инжекционного формования.

Выпускная квалификационная работа (ВКР) размещена в электроннобиблиотечной системе (ЭБС) ТПУ.

#### **Abstract**

Final qualifying work is presented with 74 pages, 14 pictures, 24tables, 19 literature sources.

Key words: PIM-technologies, molding, sintering, porosity, grain size and pores, microhardness, metallographic and phase analysis.

Research purpose: Study the structure and the properties of the products obtained by the injection method from powder steel 20X13.

In the work, conducted preparation of the sample surface (grinding, polishing and etching), evaluation of porosity, metallographic and  $X-ray$  analysis, even micro-hardness was measured. The main characteristics of the sintered steel 20X13, porosity - 10%; micro-hardness  $-$  104 kg /cm<sup>3</sup>; structure -ferrite.

The results of the work are reported at the V International Scientific and Technical Conference of young scientists, graduate students and students with international participation "High Technologies in Modern Science and Technology" (WTSNT-2016), held on April 16-17, 2016 in Tomsk.

The results of the study will be used to develop feedstock formulations for injection molding.

Graduation qualification work (WRC) is placed in the electronic-library system (EBS) of TPU.

# Содержание

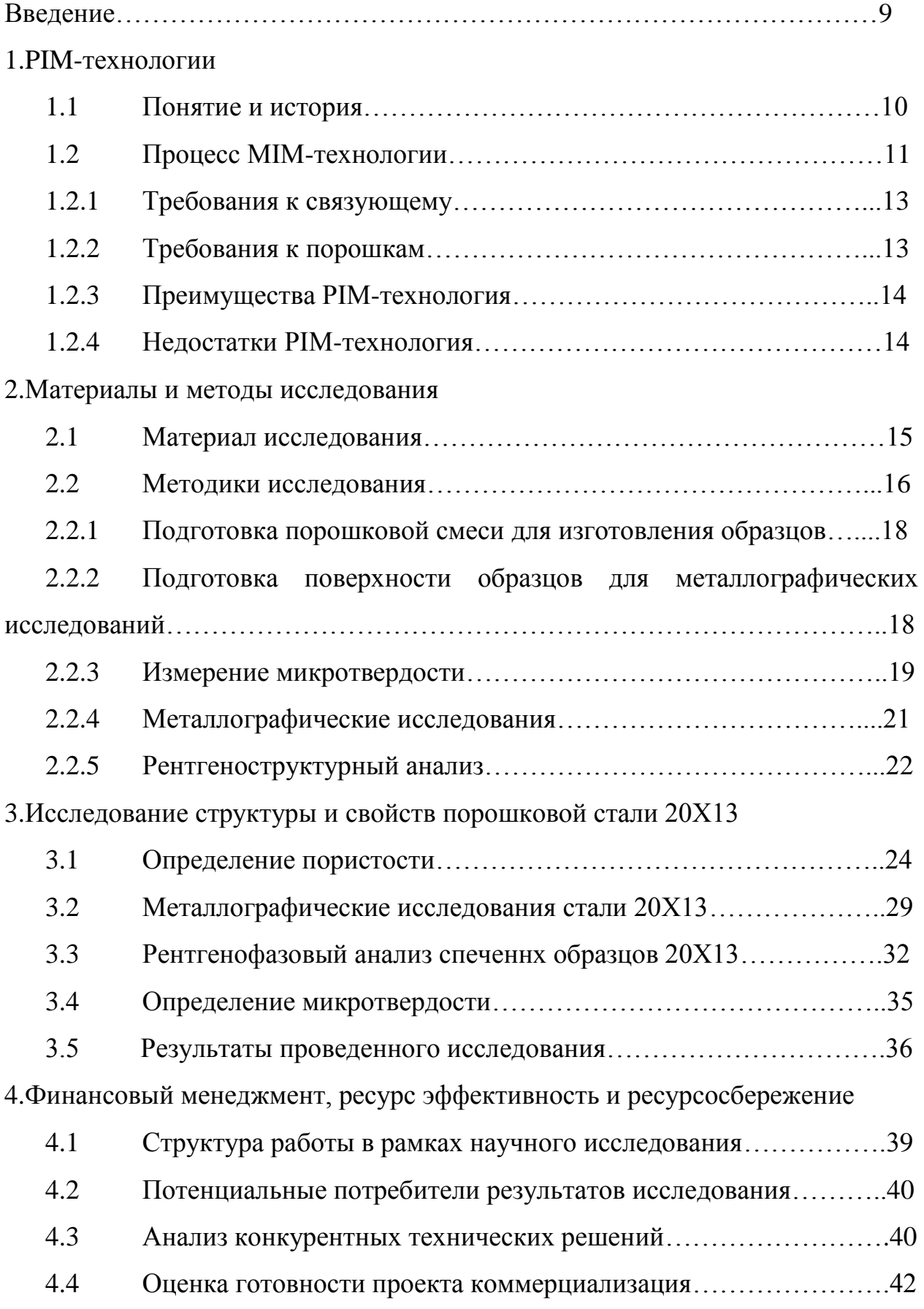

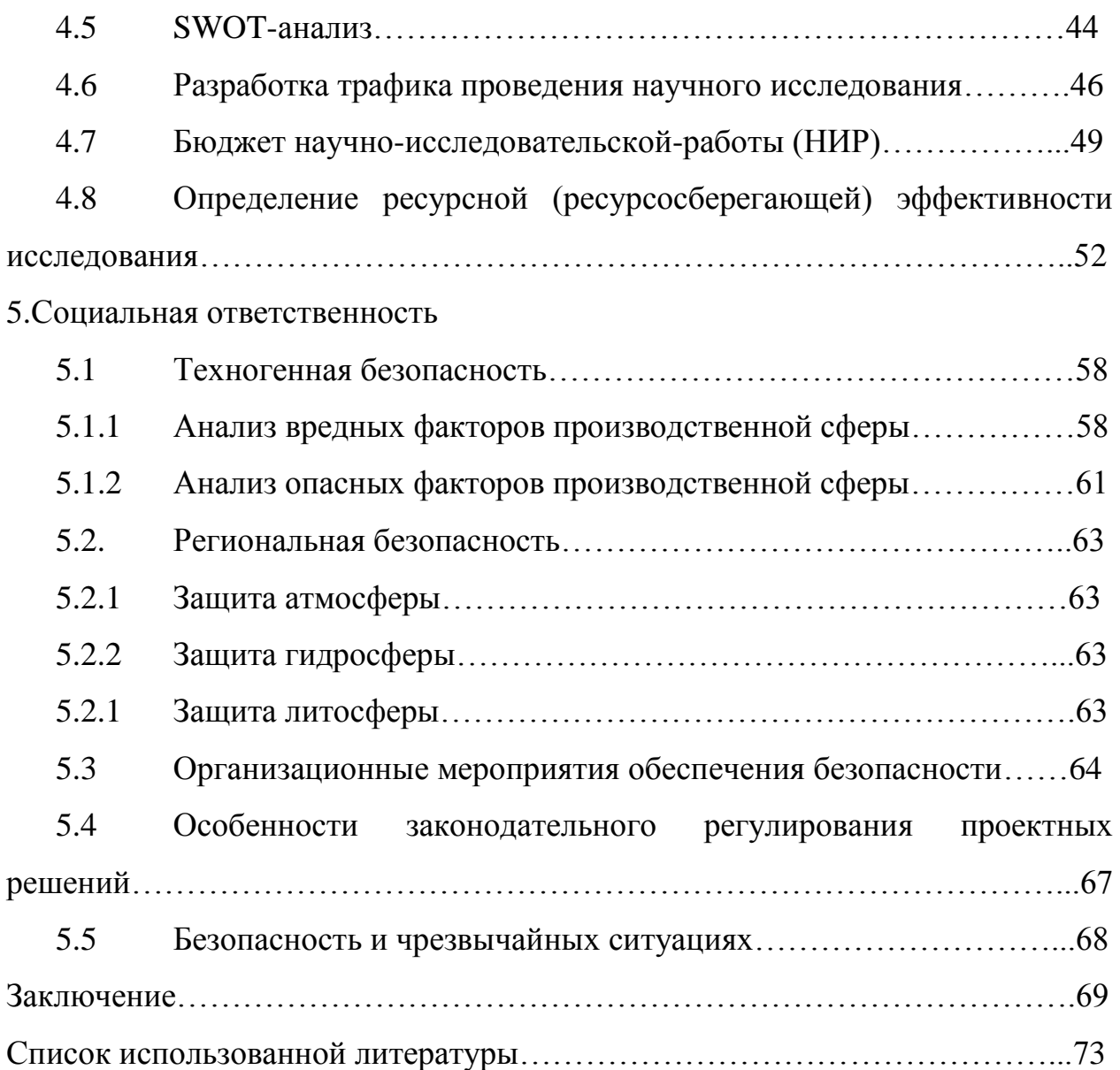

#### **Введение**

Целью работы является – исследование структуры и свойств деталей (из промышленного порошка 30Х13), полученных методом PIM-технологий.

PIM-технология это высокотехнологичный процесс формования сложных изделии, эти мелкодисперсные смеси полимерного связующего с металлическими или керамическими наполнителями, которые используют во всех отраслях промышленности. Она включает в себя как фундаментальные, так и множество смежных наук, таких как физика твердого тела, физическая химия, материаловедение и другие. PIM-технология позволяет получать изделия, которые невозможно получить другими методами, например, получение композитов из материалов с различными температурами плавления.

Процесс получение изделия методом PIM-технология включает в себя такие этапы, это смешивание металлических порошков и термопластов со связкой, это инжекционное формование, т.е. литье под давлением, это удаление связки и спекание.

У PIM-технология имеется ряд положительных качеств, благодаря которым она активно развивается, к некоторым из них можно отнести:

– Уменьшение количества дорогостоящего материала

– Уменьшение затрат энергии при получении изделия

– Возможность получения изделия с уникальными свойствами

– Увеличение экономических, технических и эксплуатационных свойств готового изделия

– Возможность получения изделий больших форм

Для использования PIM-технология с преимуществами, относят к этим недостаткам:

–Стоимость высокая при получении металлических порошков и термопластов со связкой.

– Спекание в защитной атмосфере увеличивает стоимость готового изделия

– Необходимость использования исходных чистых порошков.

9

#### **1 PIM-технология**

#### **1.1 Понятие и история**

PIM-технология это высокотехнологичный процесс формования сложных изделии, эти мелкодисперсные смеси полимерного связующего с металлическими или керамическими наполнителями, которые используют во всех отраслях промышленности. PIM-технология можно делится на металлические технологии (MIM-технология - Metal Injection Molding) и керамические технологии (CIM-технология - Ceramic Injection Molding). Процесс порошковой металлургии используется чтобы получить изготовления деталей простой или сложной формы из широкого разнообразие металлов и сплавов в требуемой форме путем репликации полости матрицы путем литья под давлением.

1. MIM технология (Metal Ingection Moulding) это один способ чтобы получить производству металлических деталей в сложные профили достаточно высокими требованиями по точности. Детали, которые изготавливаются по технологии МIM, как правило, не очень большие – до 150 грамм. Форма и сложность деталей зависит от возможности изготовления соответствующей оснастки (пресс-формы).

Мелкодисперсные металлические порошки железа и легирующих элементов фракцией от 1 до 20 мкм, смешанные с термопластичным связующим (пластификатором) и специальными смазками это сырье, которое для изготовления деталей методом МIM-технологии, такая композиция называется фидсток.

2. CIM-технология является литьем керамических порошков под давлением, одно из специализированных направлений PIM технологии.

PIM-технология появилась недавно с середины 1980 годов, а бурный рост потребления PIM–деталей появится на конец 1990 годов. Технология инжекционного формования смесей расплавов полимеров которые с металлическими порошками (MIM-технология - Metal Injection Molding) это перспективная порошковая технология, это технология уже успешно

начитается использовать с 1980 годов в этих странах (Германия, Италия, Япония, Малайзия, США, Австрия ,Китай). [1]

#### **1.2 Процесс MIM-технологии**

Основы этапов технологического процесса производства метода MIMтехнологии включает: получение порошков, изготовление фидстока, формование порошков, спекание, дополнительная обработка.

Процесс изготовления деталей по технологии MIM-технология можно разделить на четыре этапа:

Первый этап — это смешивание металлических порошков и термопластов со связкой. Это смеси металлический порошок с полимерной связью, это приготовление гранулята. Связующие вещества для получения исходного сырья, инъекции порошковых или связующих смесей в полости пресс-формы.

Второй этап — это инжекционное формование, т.е. литье под давлением. Процесс порошковый материал с технологической связки, формования литья под давлением Присутствующее в составе материала связующее плавится внутри цилиндра литьевой машины, материал дополнительно перемешивается шнеком при перемещении вдоль цилиндра и дозируется. Затем расплав материала под высоким давлением подается в полость пресс-формы, установленной в узле смыкания машины. Пока материал затвердевает внутри пресс-формы, осуществляется набор следующей дозы расплава материала.

Третий этап - это удаление связки. Связку удаляют для уплотнения металлического частицы порошка путем диффузии в твердом состоянии. Полученные образцы обладают надежными физическими и механическими свойствами. Связку удаляют в муфельной печи, иногда в засыпке, чтобы избежать окисления порошка и для адсорбции расплавленной связки.

Четвертый этап - спекание. Спекание проводят в высокотемпературной вакуумной печи с рабочими температурами до 1650° C, атмосфера может быть H2, N2, Ar, воздух, вакуум. Для прочного сцепления друг с другом отдельных

частиц порошка «коричневая» заготовка подвергается спеканию при температуре до 2000 °С. Подробнее схема и этапы процесса на рисунке 1.1 .

MIM-технология является более экономичной, гибкой и экологически безопасной технологией в сравнении с изготовлением металлических деталей путем литья из расплавленного металла или ковки.

Для MIM-технологии применяют металлические порошки с размером частиц, как правило,  $0.5 \sim 20$  мкм.

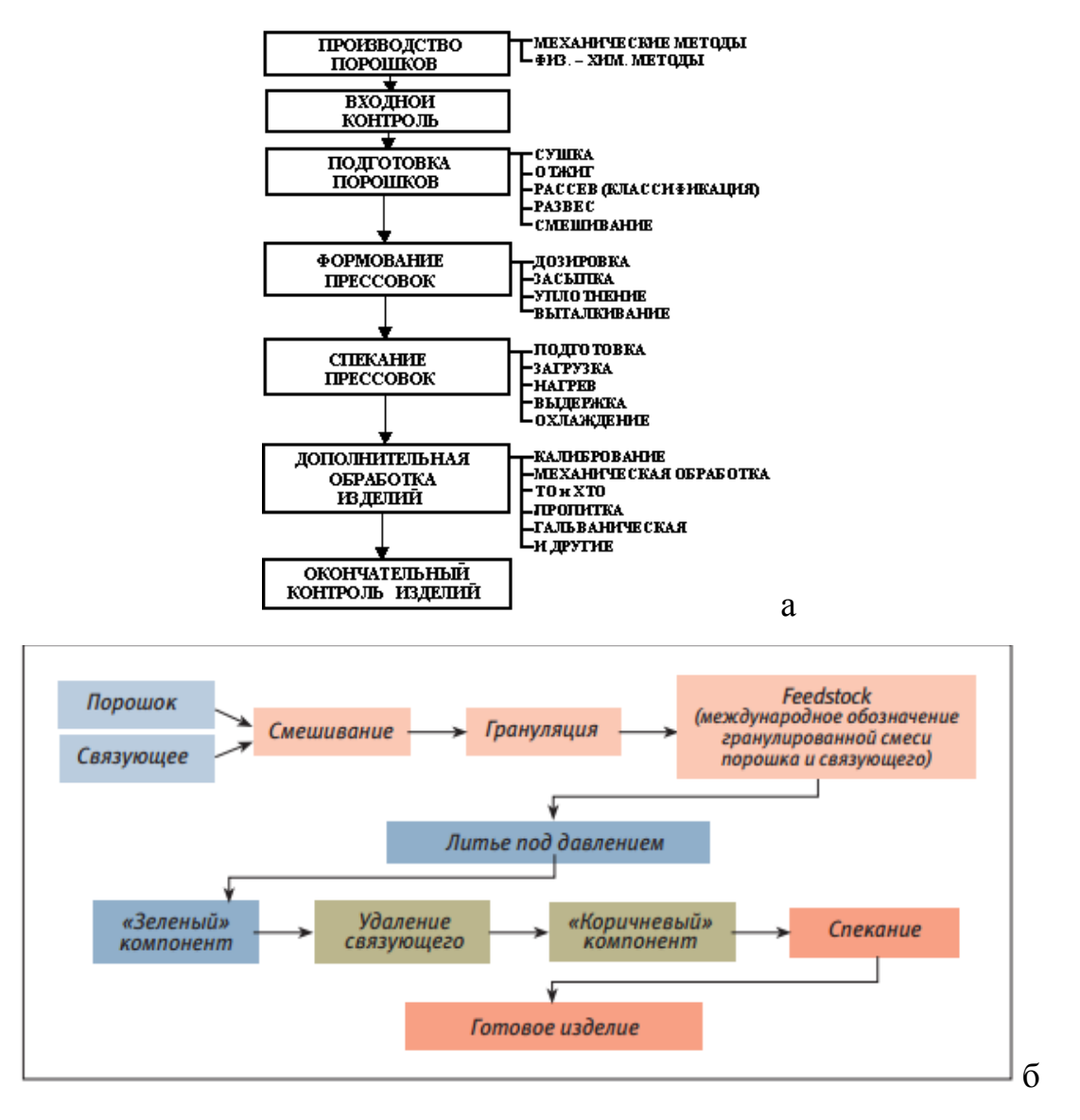

Рисунок 1.1 - Этапы процесса: а – место PIM-технологии в производственном цикле; б – PIM-технологии

#### **1.2.1 Требования к связующему**

Органическое связующее вещество представляет собой смесь органических веществ, играет роль потока при впрыскивании композиции в форму. Требования к связующему:

- связующее должно иметь достаточную вязкость для смачивания и движения порошинок;

- связка не должна реагировать с порошком;

- Технологичность. Низкие затраты на производство, безопасность, загрязнение окружающей среды.

#### **1.2.2 Требования к порошкам**

В практике металлические порошки характеризуются по следующим свойствам: физическим; химическим; технологическим [2]:

- Химические свойства. Под химическими свойствами металлических порошков понимается: содержание основного металла или основных компонентов, входящих в состав легированного порошка, содержание примесей, различных механических загрязнений и газов. Потерю массы при прокаливании в водороде определяют по ГОСТ 18897-73, содержание воды - по ГОСТ 18317- 73.[3]

- Физические свойства. В характеристики физических свойств порошков включаются: величина удельной поверхности частиц пикнометрическая плотность, форма и размер частиц порошка гранулометрический состав, состояние кристаллической структуры металла порошка.

- Технологические свойства. Насыпная плотность порошков - это объемная характеристика, представляющая собой массу объема порошка при свободной насыпке. В связи с большой значимостью насыпной плотности (при конструировании пресс-форм, назначении автоматического режима прессования и т. д.) она указывается в технических условиях на металлические порошки, а метод ее определения стандартизирован гост 19440-74 и СТ СЭВ 2283-80.[4]

13

Прессуемость – способность порошка образовывать брикет заданной формы с минимально допустимой плотностью под воздействием заданного давления.

#### **1.2.3 Преимущества PIM-технология**

Одно из преимущества PIM-технологии это возможность изготовления детали из огнеупорного материала, сложные сплавы (например, медь, вольфрам, железо, графит) с заданной пористостью.

Следующее преимущества - это изготовление деталей различного состава, из разных композиций металлических и металлических с неметаллическими составляющими (медь - графит, железо, алюминий, пластмасса - оксид алюминия и тому подобное).

При PIM-технологии используются чистые порошки, соответственно в готовом изделии не будут присутствовать вредные примеси, которые могут встречаться в литом изделии. Также можно избежать неоднородности по химическому составу. При данной технологии можно контролировать формы и размер, взаимное расположение отдельных частиц, структурных составляющих. В результате характеристики спечѐнного порошкового материала могут быть гораздо выше, чем в литом. [5]

#### **1.2.4 Недостатки PIM-технология**

Наряду с большим количеством достоинств в PIM-технологии недостатки все же имеются:

- металлические порошки имеют высокую стоимость,

- дефицит чистого порошка;

- спекание необходимо проводить в защитной атмосфере, что тоже удорожает процесс;

- сложность получения непористых металлов и сплавов;

-часто сталь обезуглероживается;

- ограниченный размер (длина не более 150 мм) и массы (до100 - 150 г) детали; толщина стенки изделия не должна превышать 15 мм.[6]

14

#### **2. Материалы и методы исследования**

#### **2. 1 Материал исследования**

В работе исследовали порошковую сталь 20Х13, полученную из из промышленного порошка 30Х13.

Сталь 30Х13 класс это коррозионно-стойкая жаропрочная сталь, удельный вес: 7670 кг/м3, стандартная термообработка: отпуск 740 - 800oC , температура начала ковки - 1250°С, конца - 850°С. Твердость по Бринеллю: HB  $10 - 1 = 131 - 207$  MIIa.

Температура критических точек: Ac1 = 810°С, Ac3(Acm) = 860°С,  $Ar3(Arcm) = 660^{\circ}C$ ,  $Ar1 = 710^{\circ}C$ ,  $Mn = 240^{\circ}C$ .

Обрабатываемость резанием: в закаленном и отпущенном состоянии при HB 241 и σв = 730 МПа, Кυ тв. спл = 0,7, Кυ б.ст = 0,45. Данная сталь не применяется для сварных конструкций. Жаростойкость материала стойкая до температуры 600 - 650ºС. Химический состав стали 30Х13 показывает на таблице 2.1.[1]

Таблица 2.1 – Химический состав стали 30Х13, %

|                                                                                                    |  | $Si$   Mn   Ni |  | $\vert$ Cr | $Ti$ $Cu$ $Fe$ |  |
|----------------------------------------------------------------------------------------------------|--|----------------|--|------------|----------------|--|
| $\vert 0,26-0,35 \vert < 0,8 \vert < 0,8 \vert < 0,6 \vert < 0,025 \vert < 0,03 \vert 12-14 \vert < 0,2 \vert < 0,3 \vert \sim 83$ |  |                |  |            |                |  |

Стали 20Х13 класс это коррозионно-стойкая жаропрочная сталь, удельный вес: 7670 кг/м3, стандартна термообработка: отпуск 740 – 800°C , температура начала ковки - 1250°С, конца 850°С. Твердость по Бринеллю: HB  $10 - 1 = 126 - 197$  MIIa.

Температура критических точек: Ac1 = 820°С, Ac3(Acm) = 950°С, Ar1 = 780°С.

Обрабатываемость резанием: в закаленном и отпущенном состоянии при НВ 241 и  $\sigma$ в = 730 МПа, К v тв. спл = 0,7, Кv б.ст = 0,45. Данная сталь ограниченно свариваемая. Склонна к отпускной хрупкости. Химический состав стали 20Х13 приведен в таблице 2.2.

|  | Mn |  |  |      |
|--|----|--|--|------|
|  |    |  |  | ~284 |

Таблица 2.2 - Химический состав стали 20Х13, %

Чтобы получить из промышленного порошка 30Х13 порошковую сталь 20Х13 необходимо довести соотношение основных компонентов до соотношения этих компонентов в стали 20Х13. Для этого к порошку стали 20Х13 добавляем порошок железа и хрома:  $70,70\%$ (30Х13) + 25,25%(FeC) + 4,04%(Cr), полученный состав приведен в таблице 2.3.

Таблица 2.3 - Химический состав порошковой стали 20Х13, %

| 30X13 | FeC                             |  |
|-------|---------------------------------|--|
|       | 25.25<br>$\Delta$ J. $\Delta$ J |  |

#### **2.2 Методики исследования**

#### **2.2.1 Подготовка порошковой смеси для изготовления образцов**

Сначала *подготавливаем порошковую композицию* для изготовления порошковой стали 20Х13. Для этого к промышленному порошку 30Х13 добавляем карбонильное железо и порошок хрома, таблица 2.3.

*Смешивание* в течение 12 часов производится на смесителе типа «пьяная бочка», рисунок 2.1. Затем добавляем 5% активатора (стеариновой кислоты) и производят смешивание еще 12 часов. Смешивание проводят для получения однородной механической смеси металлических порошков.

Смешивание проводили на Виброприводе ВП-С/220 (рисунок 2.1) с системой управления частотой и таймером, в течение 24 часов. Достоинства вибропривода:

- обеспечение хорошего смешения компонентов внутри чаши с помощью сложного пространственного движения;

- смешивание компонентов происходит без разрушения или истирания порошинок (отсутствие рабочего тела внутри чаши);

- возможность задавать время работы и время паузы (пауза может отсутствовать);[7]

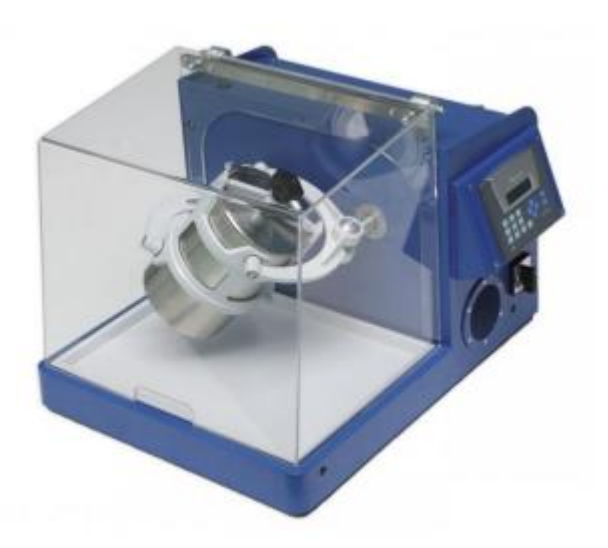

Рисунок 2.1– Смеситель вибропривода ВП-С/220

- низкий уровень шума.

Конструкция смесителя позволяет вручную проворачивать корзину для извлечения и установки чаши.

Далее к порошковой смеси *добавляют связующее* для улучшения пластичности и способности к формованию. В нашем случае пластификатором служит смесь (парафина с воском). Связки добавляют 3,% от общей массы. Масса хорошо перемешивается и гранулируется, получается гранулянт или фидсток.

Фидсток загружают в инжекционную машину и впрыскивают в форму под давлением, *формуя изделие*. Получаем образец нужной формы.

Формованный образец помещают в муфельную печь, где проводят *выжигание связки* при температуре 500˚С в течение 1 часа. Иногда этот процесс проводят в засыпке, чтобы снизить окисление поверхности и для адсорбции расплавленного связующего. Получается так называемая «зеленная деталь».

После выжигания связки проводят *спекание* «зеленой детали». После спекания происходит усадка изделия, повышающая плотность материала, структура получается более однородной.

Спекание – это физико-химический высокотемпературный процесс образования компактного кристаллического материала из заготовки. Образцы спекаются в вакуумной печи при температуре 1380 ˚С в течение 1 часа.

# **2.2.2 Подготовка поверхности образцов для металлографических исследований**

Поверхность образцов готовили в несколько этапов: шлифовка, полировка и травление [8, 9].

*Шлифование.* Под наждачный лист нужно положить шлифованное стекло. Шлифование образца сначала проводят на самой грубой наждачной бумаге, с каждым шагом переходят на наждачную бумагу с более мелкой зернистостью. Шлифование проводят возвратным прямолинейным движением: перемещаем образец от себя со слабым нажимом (рабочий ход) и к себе без усилия (холостой ход), не отрывая обрабатываемую поверхность от абразивной бумаги. Каждый раз образец механически очищать от абразива и поворачивать на 90º к направлению перемещения его на предыдущей бумаге при переходе с одного номера абразивной бумаги к другому. Заканчивать шлифование следует после полного удаления рисок (царапин), созданных на предыдущей бумаге. *Полирование.* После завершения шлифования поверхность следует отполировать до зеркального блеска с помощью сукна и пасты Гои. При полировании следует держать образец перпендикулярно, чтобы избежать заломов. Полирование считается законченным, когда поверхность имеет зеркальный блеск.

Последний этап подготовки поверхности это *травление*. На подготовленную поверхность образца наносят травитель с помощью ватной палочки и засекают время. Травить рекомендуют наносить лишь на часть

18

поверхности образца, чтобы в случае перетравки не пришлось заново готовить образец. После травления поверхность образца протирают спиртом.

#### **2.2.3 Измерение микротвердости**

Определяем микротвердость с помощью микротвердомера ПМТ-3, рисунок 2.2 с нагрузкой Р=100г [13 - 15]. Принцип работы на микротвердомере:

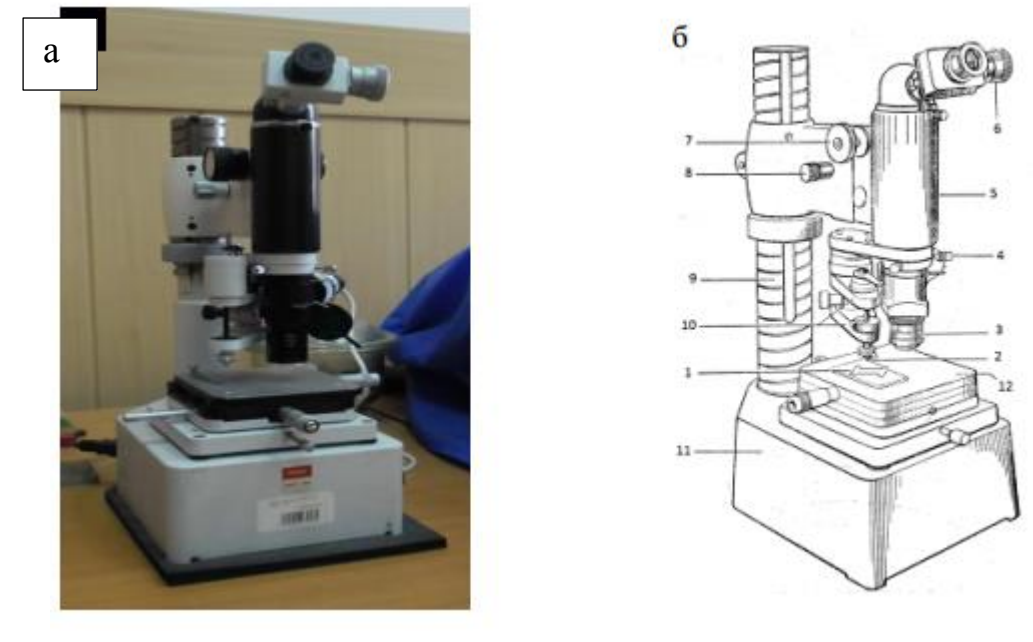

Рисунок 2.2 – Микротвердометр ПМТ-3 : а)установка; б) схема : 1 – образец, 2 – алмазная пирамида, 3 – объектив, 4 – центрировка , 5 – тубус, 6 – окулярный микрометр, 7 – макроподача, 8 – микроподача, 9 – стойка, 10 – механическая нагрузка, 11 – станица, 12 – столик

1. Поверхность испытания должна быть плоской, чистой, паралельной предметному столику, закрепим при помощи прессика.

2. Поместим на шток груз.

3. Выберем место на предмете для нанесения отпечатка. Расстояние между центрами соседних отпечатков либо от центра отпечатка до края предмета должно быть не менее трех длин диагоналей отпечатка.

4. За рукоятку плавно поворачиваем предметный столик против часовой стрелки до упора, не допуская толчков.

5. Медленным поворотом рукоятки против часовой стрелки опустите шток так, чтобы алмазная пирамидка коснулась поверхности исследуемого образца. Рукоятку поворачивать на 180°, выдерживаем в течение 10-15 сек. Возвращаем рукоятку в исходное положение.

6. Измерим диагональ отпечатка при помощи окулярного микрометра. Винтами и столика и вращением барабанчика окулярного микрометра подведите центр перекрестия к одному краю диагонали отпечатка, измеряя диагональ отпечатка, рисунок 2.3.

7. Отпечатки всегда геометрически подобны. Это позволяет строго сопоставить результаты измерения твердости, полученные при разных нагрузках. С помощью таблицы [10] и формулы вычисляем микротвердость:

Твердость по методу Виккерса определяется по формуле 2.1

$$
HV = \frac{P}{F} = \frac{2P\sin\alpha/2}{d^2} \approx 1,8544\frac{P}{d^2}
$$
 (2.1),

где P – нагрузка на индентор,

F – площадь отпечатка,

α – угол между гранями пирамидки,

d – диагональ отпечатка.

Цилиндр показивается на рисунке 2.3.

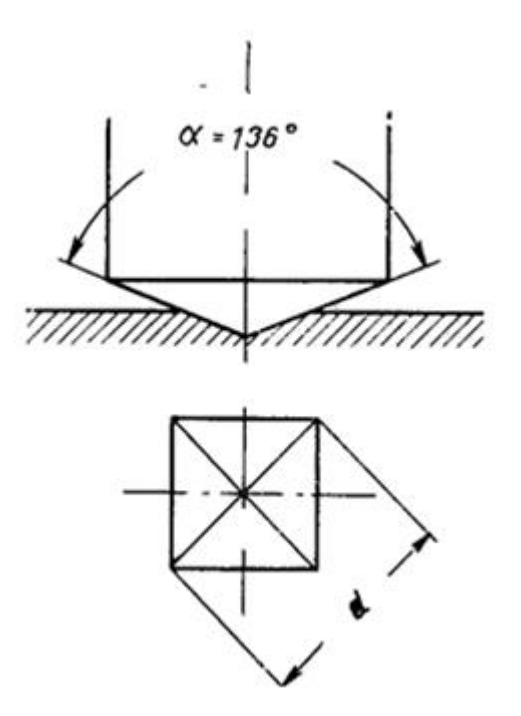

Рисунок 2.3 – Отпечаток микротвердометра ПМТ-3

#### **2.2.4 Металлографические исследования**

В работе был использован металлографический лабораторный инвертированный микроскоп ЛабоМет – И (рисунок 2.4). Он предназначен для наблюдения и исследования изображения структуры металлов, сплавов и других непрозрачных объектов (в виде шлифов и срезов) при прямом освещении в отражѐнном свете в светлом поле [11]. Предусмотрена возможность расширения технических характеристик микроскопа за счет свободной комплектации узлами и принадлежностями, такими, как объективы, окуляры, визуальные насадки, устройства контрастирования, светофильтры и др.

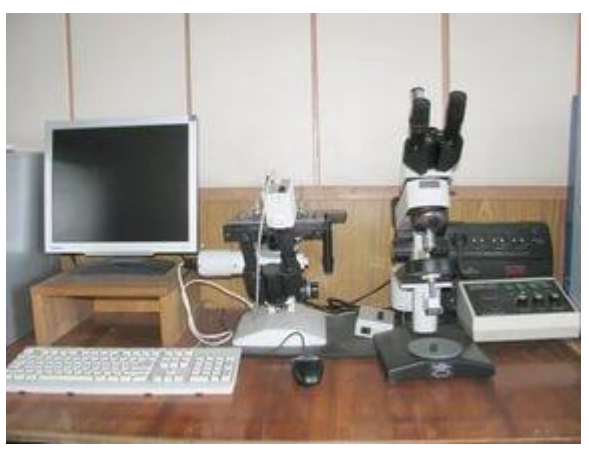

Рисунок 2.4 – Металлографический микроскоп ЛабоМет

### **2.2.5 Рентгеноструктурный анализ**

*Получение и регистрация рентгеновских лучей.* Устройства получения рентгеновских лучей. Рентгеновская трубка, аппарат и камера показаны на рисунке 2.5 и состоит из:

1 - металлический анодный стакан (обычно заземляется);

- 2 окна из бериллия для выхода рентгеновского излучения;
- 3 термоэмиссионный катод;
- 4 стеклянная колба, изолирующая анодную часть трубки от катодной;

5 – выводы катода, к которым подводится напряжение накала, а также высокое (относительно анода) напряжение;

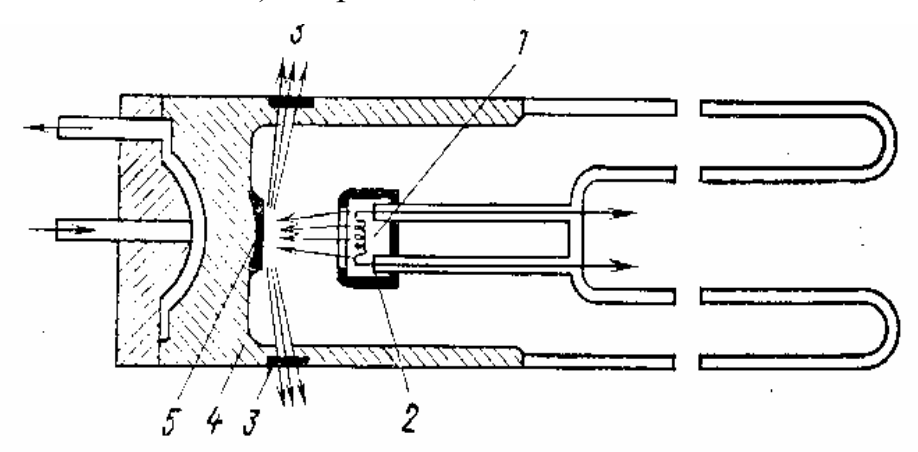

Рисунок.2.5 Схемы устройства рентгеновских трубок

6 – электростатическая система фокусировки электронов;

7 – ввод (антикатод);

8 – патрубки для ввода и вывода проточной воды, охлаждающей вводный стакан.

*Метод регистрации рентгеновских лучей.* Для регистрации рентгеновского излучения пригодны метод, ионизационный с помощью ионизационной камеры, пропорционального или сцинтилляционного счетчика. Схемы счетчика приведен на рисунок 2.6.

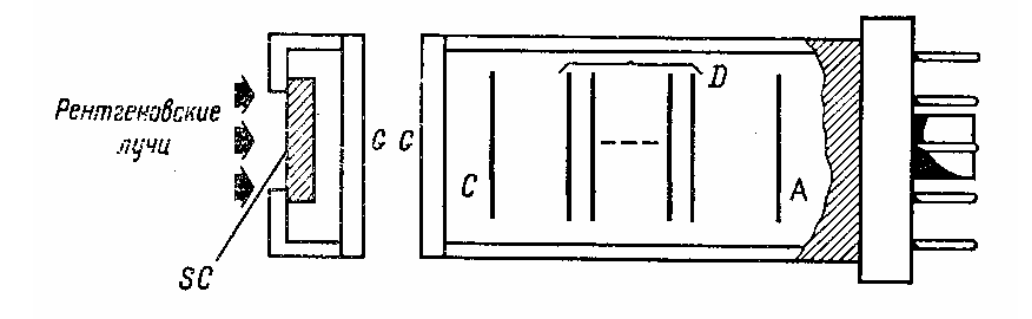

Рисунок 2.6 - Сцинтилляционный счетчик

Для питания рентгеновских трубок и регистрации возникающего излучения используются рентгеновские аппараты, в состав которых входят:

- источник высокого напряжения;

- источник тока накала (стабильного);

- гониометр (для измерения углов дифракции);

- пересчетный прибор со счетчиком излучения или фоторегистратор;

- записывающее устройство.

*Определение типа и параметра решѐтки:*

1. По формуле Вульфа – Брэгга (2.2) находим межплоскостные расстояния d: 2d sinθ=nλ (2.2)

2. Получаем ряд соотношения  $\sin^2(\theta_{i+1}/\theta_i)$  и сравнить его с рядом соотношений суммы квадратов ОЦК структуры  $N=h^2+k^2+l^2$ , следовательно, что соотношения совпадают и образец имеет ОЦК структуру.

3. Зная структуру, определяется параметр решѐтки по известным индексам hkl и межплоскостному расстоянию d.4. Строим график зависимости параметра решётки от  $\cos^2\theta$  методом наименьших квадратов линейной модели.

#### **ЗАДАНИЕ ДЛЯ РАЗДЕЛА «ФИНАНСОВЫЙ МЕНЕДЖМЕНТ, РЕСУРСОЭФФЕКТИВНОСТЬ И РЕСУРСОСБЕРЕЖЕНИЕ»**

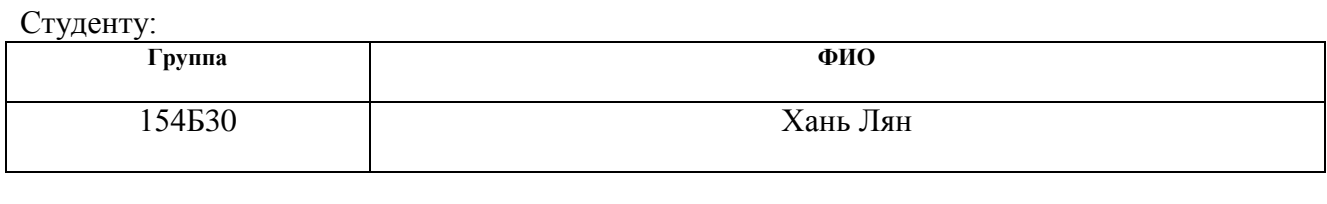

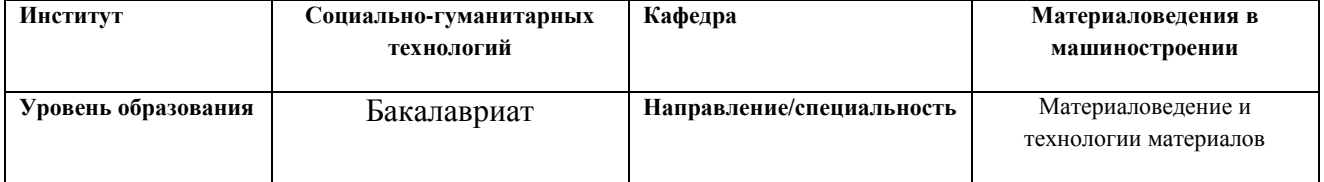

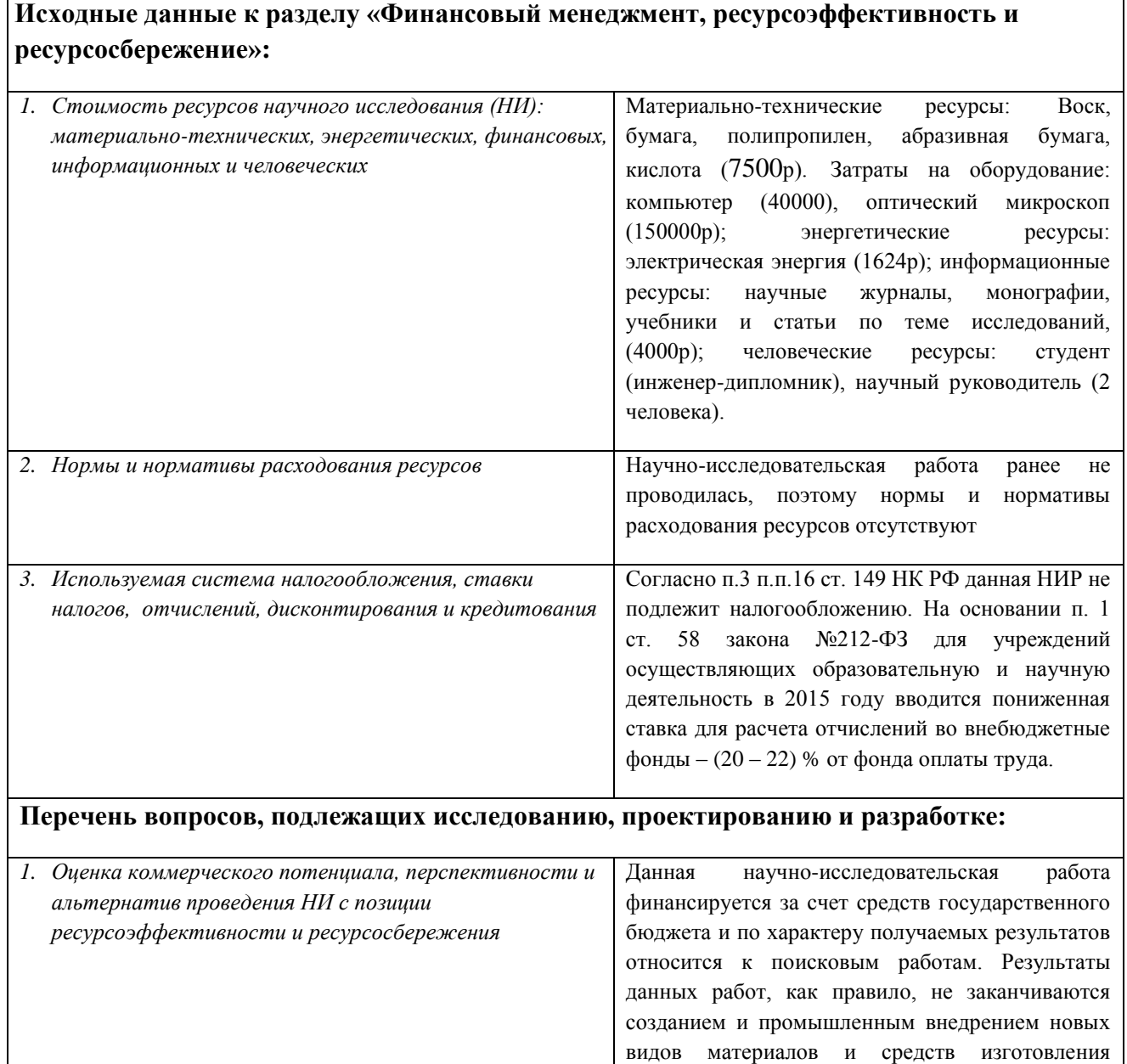

продукции. Они лишь выясняют технические,

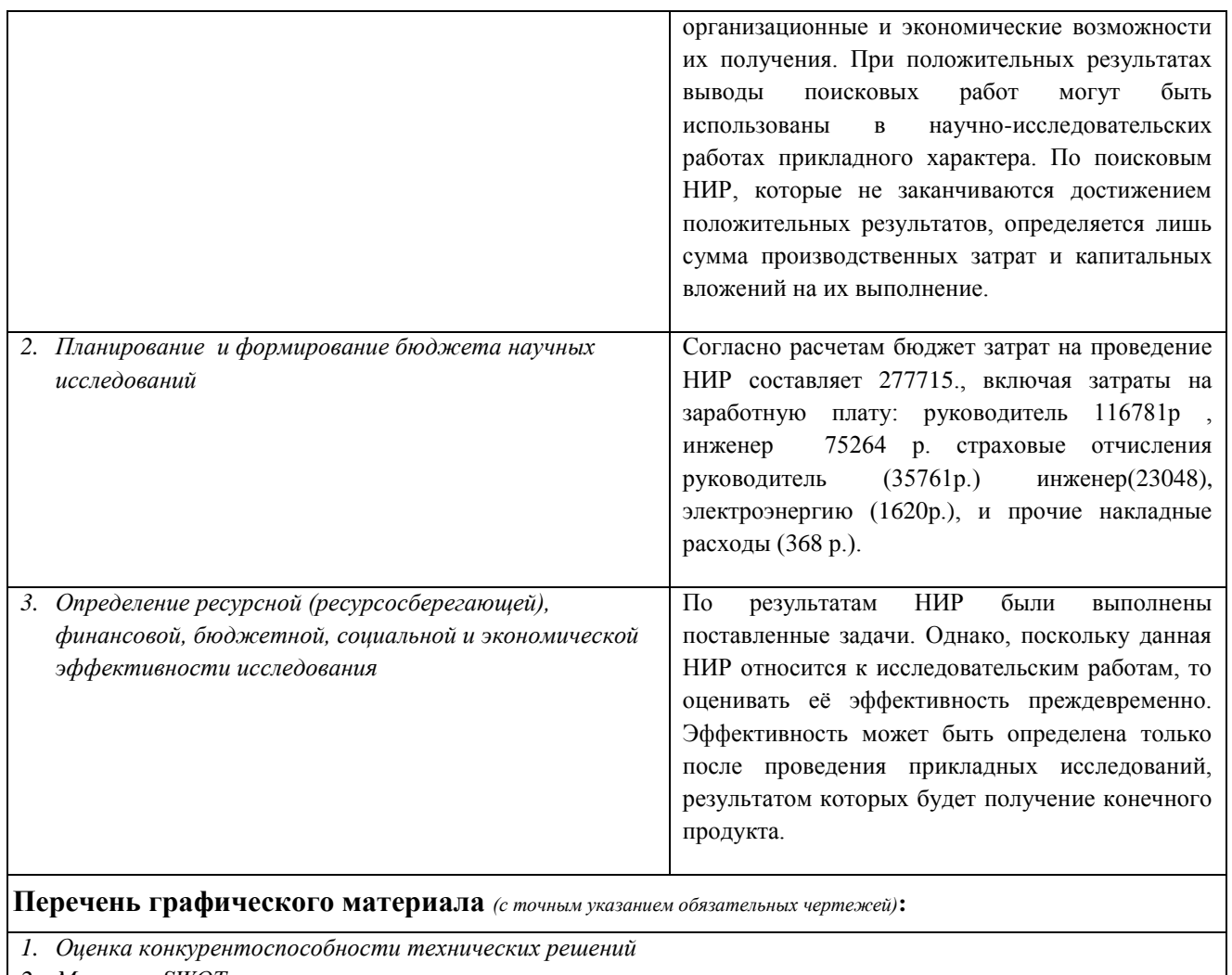

- *2. Матрица SWOT*
- *3. Альтернативы проведения НИ*
- *4. График проведения и бюджет НИ*
- *5. Оценка ресурсной, финансовой и экономической эффективности НИ*

#### **Дата выдачи задания для раздела по линейному графику**

#### **Задание выдал консультант:**

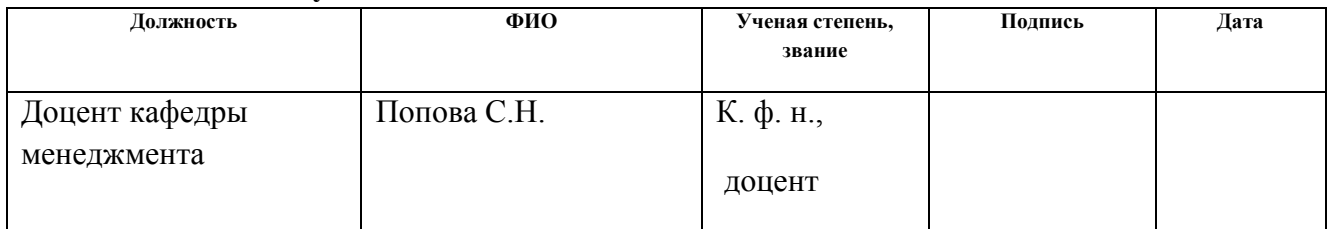

#### **Задание принял к исполнению студент:**

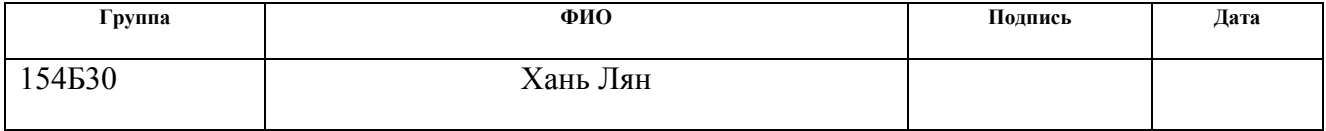

**4 Финансовый менеджмент, ресурсоэффективность и ресурсосбережение**

#### **4.1 Структура работы в рамках научного исследования**

Данную НИР можно разделить на следующие этапы (Таблица 4.1):

- выдача задания

- выбор направления исследований
- теоретические и экспериментальные исследования
- обсуждение результатов
- составление отчета
- защита отчета

Работу выполняли 2 человека: научный руководитель (науч. рук.), инженер-дипломник (инж.).

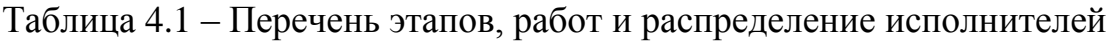

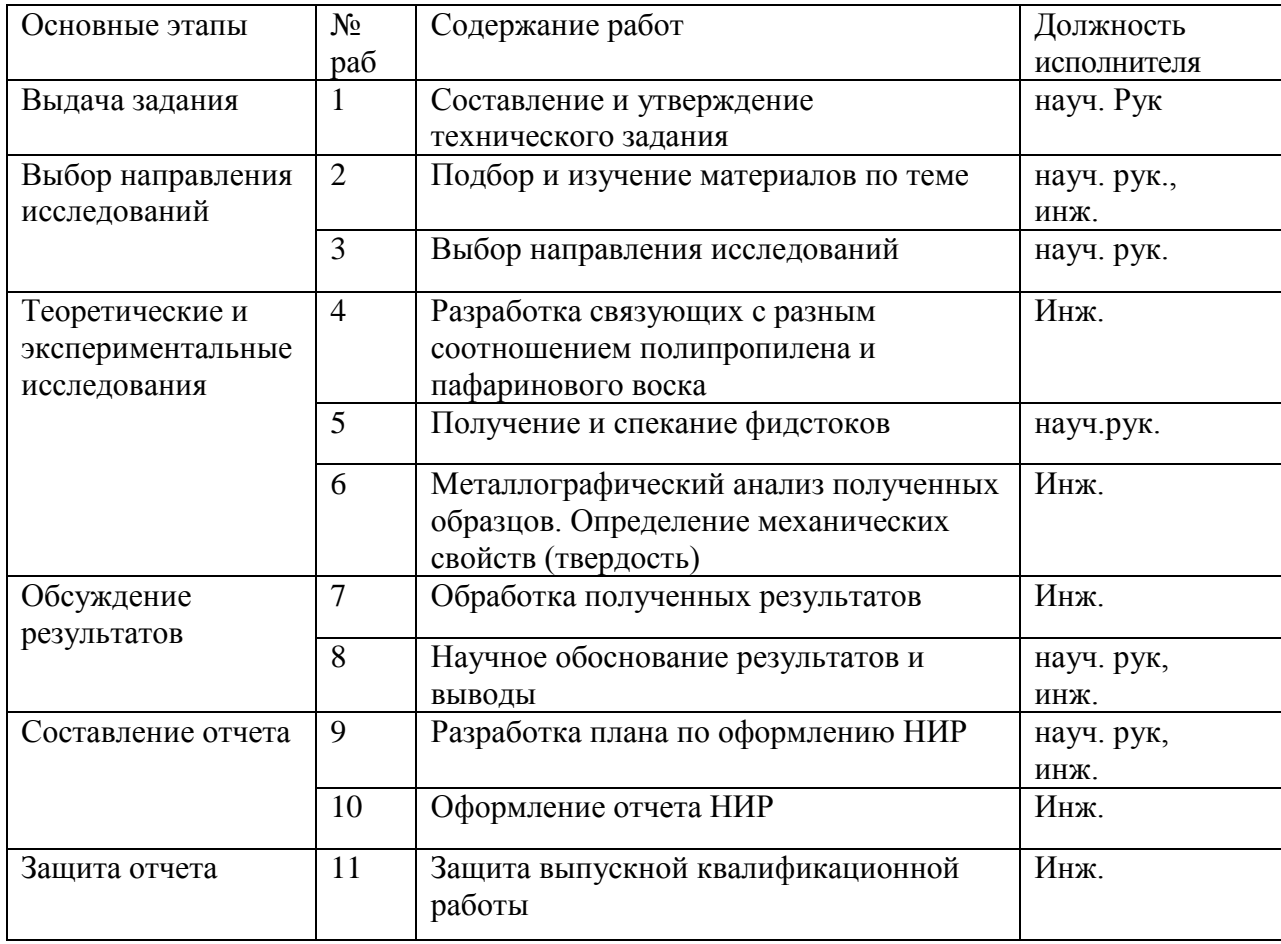

#### **4.2 Потенциальные потребители результатов исследования**

Таблица 4.2 - Сегментация рынка производственно-технического назначения

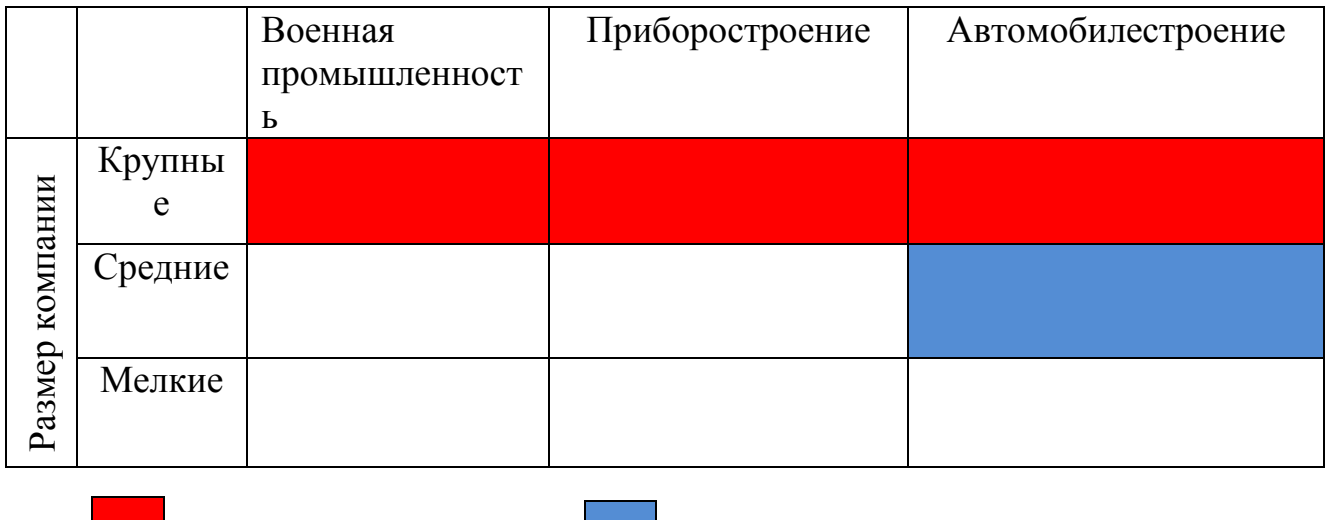

Фирма А Фирма Б

#### **4.3 Анализ конкурентных технических решений**

Использование механической активации позволяет увеличить химическую активность вещества за счѐт увеличения его внутренней энергии. Подобный процесс возможно осуществить в устройствах, реализующих различные механизмы силового воздействия на порошковую смесь; в результате приобретенная механическая энергия накапливается в виде структурных дефектов кристаллической решетки. Запасенная энергия, полученная под воздействием механической активации, высвобождается при проведении синтеза с повышением температуры. Наибольшей эффективностью из всех активаторов обладают устройства планетарного типа, позволяющие достигнуть максимальных значений запасенной энергии в системе. Однако широкое распространение в технологии порошковой металлургии также получили барабанные и вибрационные мельницы, которые и будут рассмотрены для анализа конкурентных технических решений. Анализ конкурентных технических решений с позиции ресурс эффективности и ресурсосбережения позволяет провести оценку сравнительной эффективности

научной разработки и определить направления для ее будущего повышения.[12]

Таблица 4.3 - Оценочная карта для сравнения конкурентных технических решений (разработок)

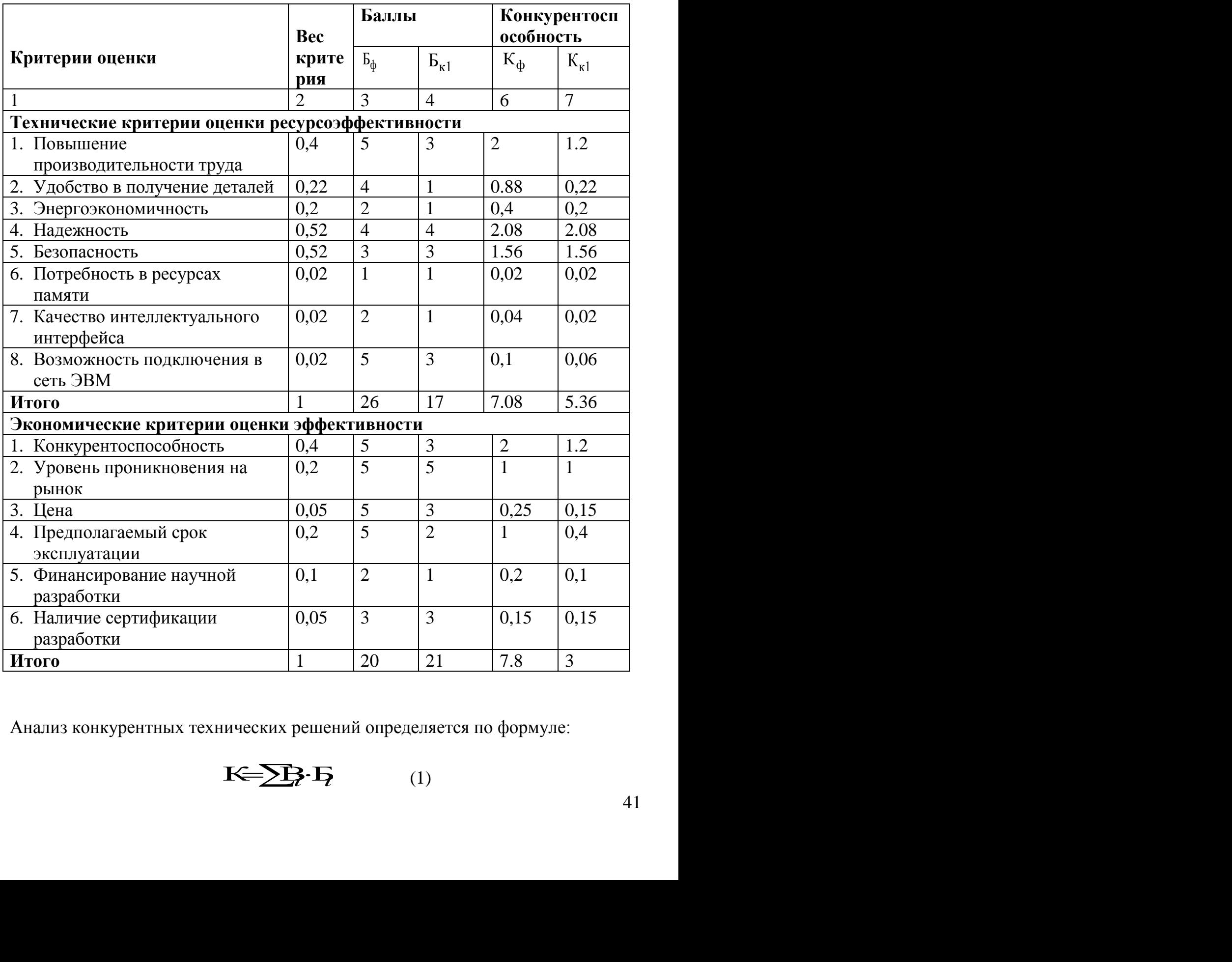

Анализ конкурентных технических решений определяется по формуле:

$$
\mathbf{K}=\sum_{i}^{n} \mathbf{B}_{i} \cdot \mathbf{B}_{i} \qquad (1)
$$

где К – конкурентоспособность научной разработки или конкурента;

 $B_i$  – вес показателя (в долях единицы);

 $\mathbf{b}_i$  – балл i-го по Целесообразно проводить данный анализ с помощью оценочной карты, приведенной в таблице 3.3, в которой  $E_{\kappa1}$  и  $E_{\kappa2}$  – конкурентно способные технические решения, механическая активация в барабанной и вибрационной мельнице соответственно.

казателя.

#### **4.4 Оценка готовности проекта к коммерциализации**

Оценка готовности научного проекта к коммерциализации (или уровень имеющихся знаний у разработчика) определяется по формуле[13]:

$$
\mathbf{b}_{\text{cym}} = \sum \mathbf{b}_i \tag{2}
$$

где Б<sub>сум</sub> – суммарное количество баллов по каждому направлению;

Б*<sup>i</sup>* – балл по *i*-му показателю.

Значение  $E_{\text{c}v}$  позволяет говорить о мере готовности научной разработки и ее разработчика к коммерциализации. Так, значение  $E_{\text{c}v}$  от 59 до 45 – то перспективность выше среднего.

По результатам оценки делается вывод об объемах инвестирования в текущую разработку и направления ее дальнейшего улучшения, об уровне компетенций недостающих разработчику и возможности привлечения требуемых специалистов в команду проекта.

# Таблица 4.4 - Бланк оценки степени готовности научного проекта к

## коммерциализации

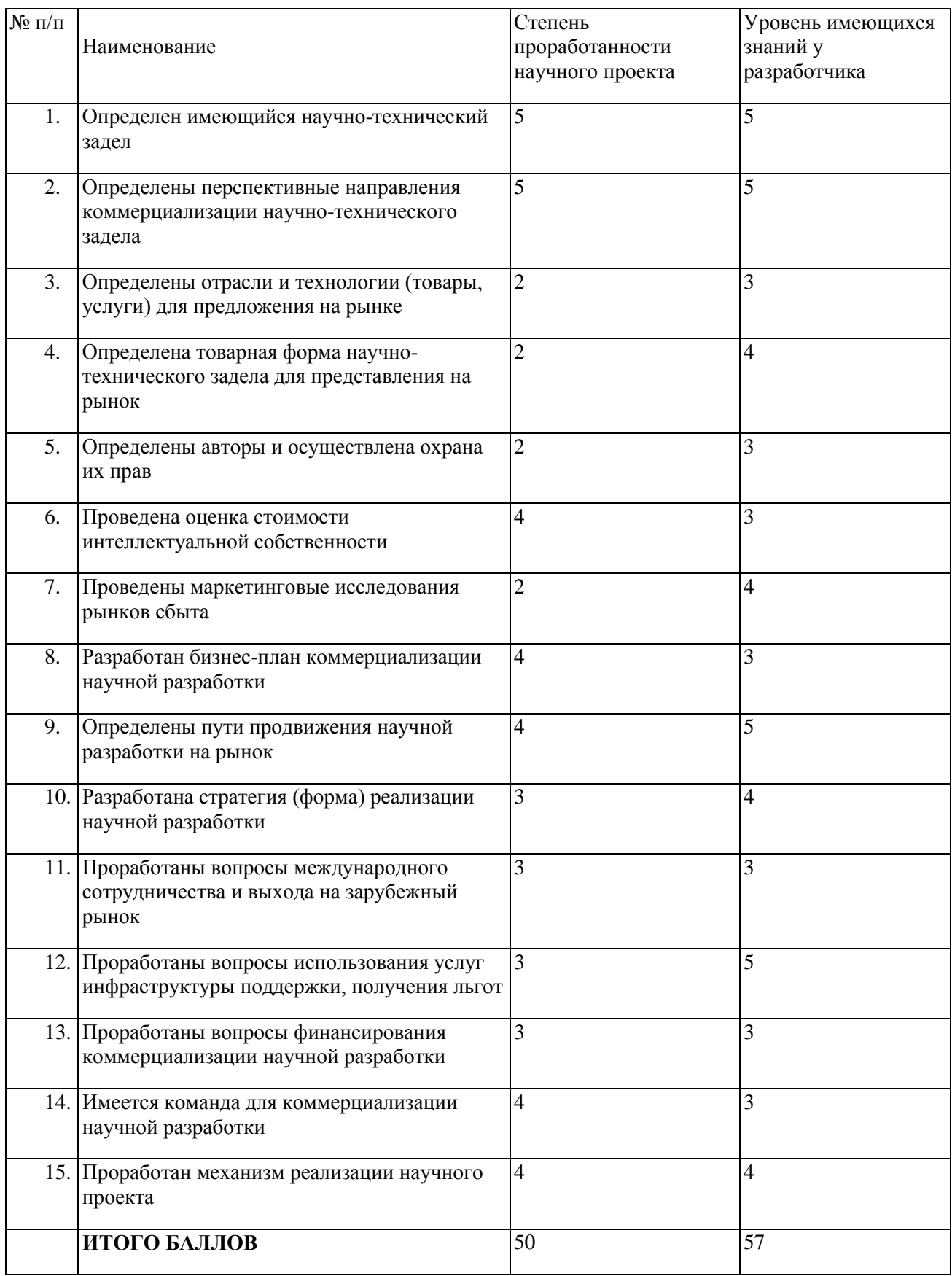

### **4.5 SWOT-анализ**

SWOT – Strengths (сильные стороны), Weaknesses (слабые стороны), Opportunities (возможности) и Threats (угрозы) – представляет собой комплексный анализ научно-исследовательского проекта. SWOT-анализ применяют для исследования внешней и внутренней среды проекта.[14]

### **Первый этап**

Таблица 4.5 – Матрица SWOT

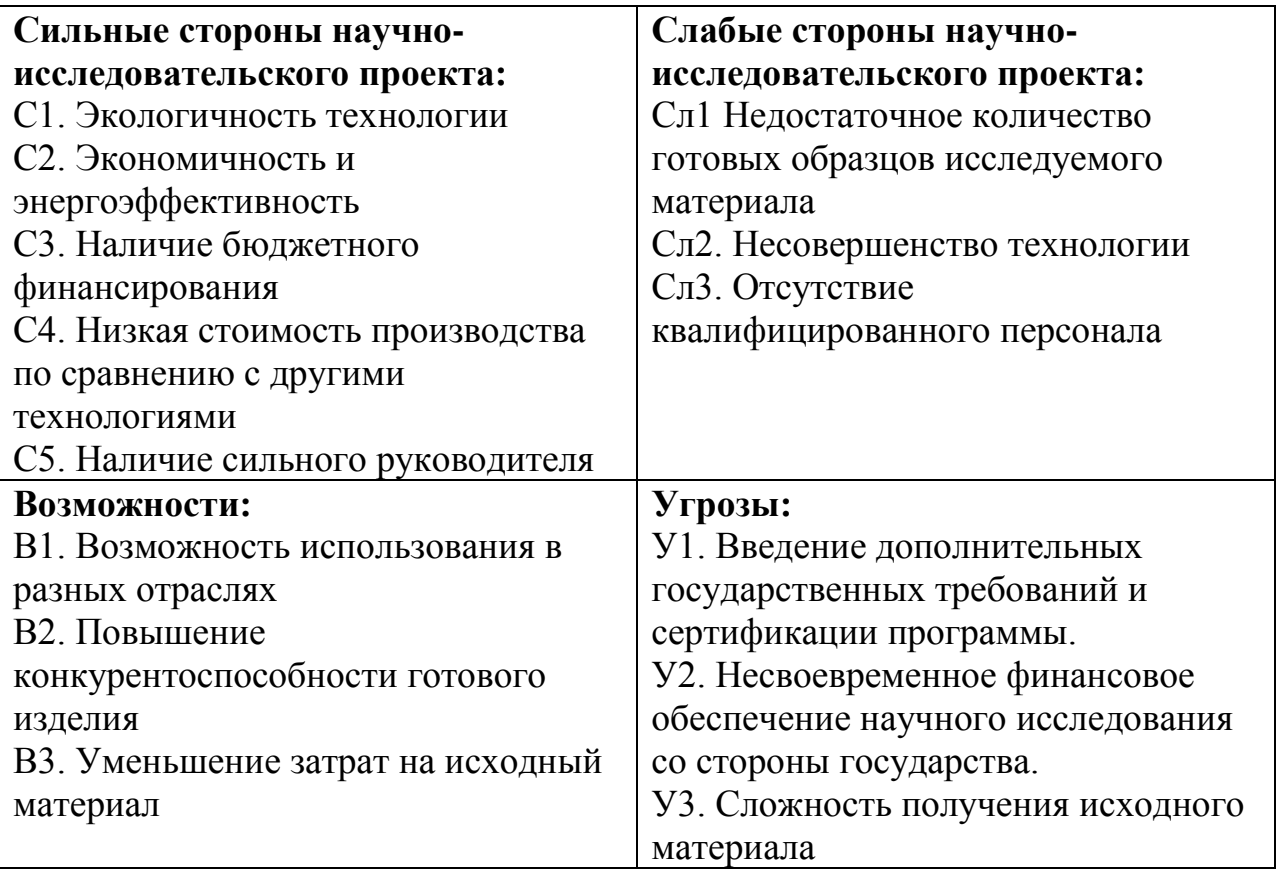

Описание сильных и слабых сторон научно-исследовательского проекта,

его возможностей и угроз основывается на результатах анализа, проведенного в предыдущих разделах бакалаврской работы.

#### **Второй этап**

Таблица 4.6- Интерактивная матрица проекта

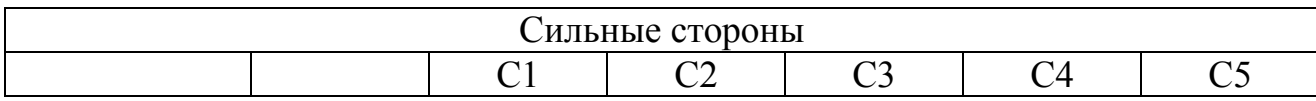

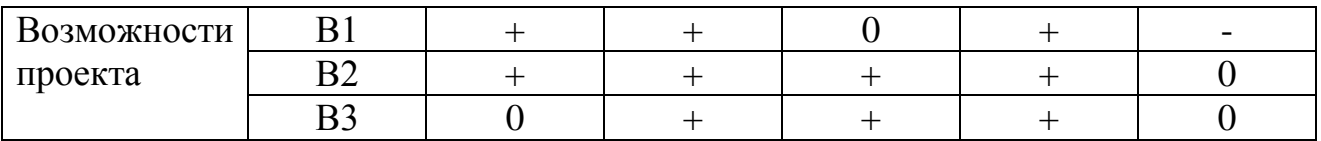

#### **Третий этап**

#### Таблица 4.7 – Итоговая матрица SWOT-анализа

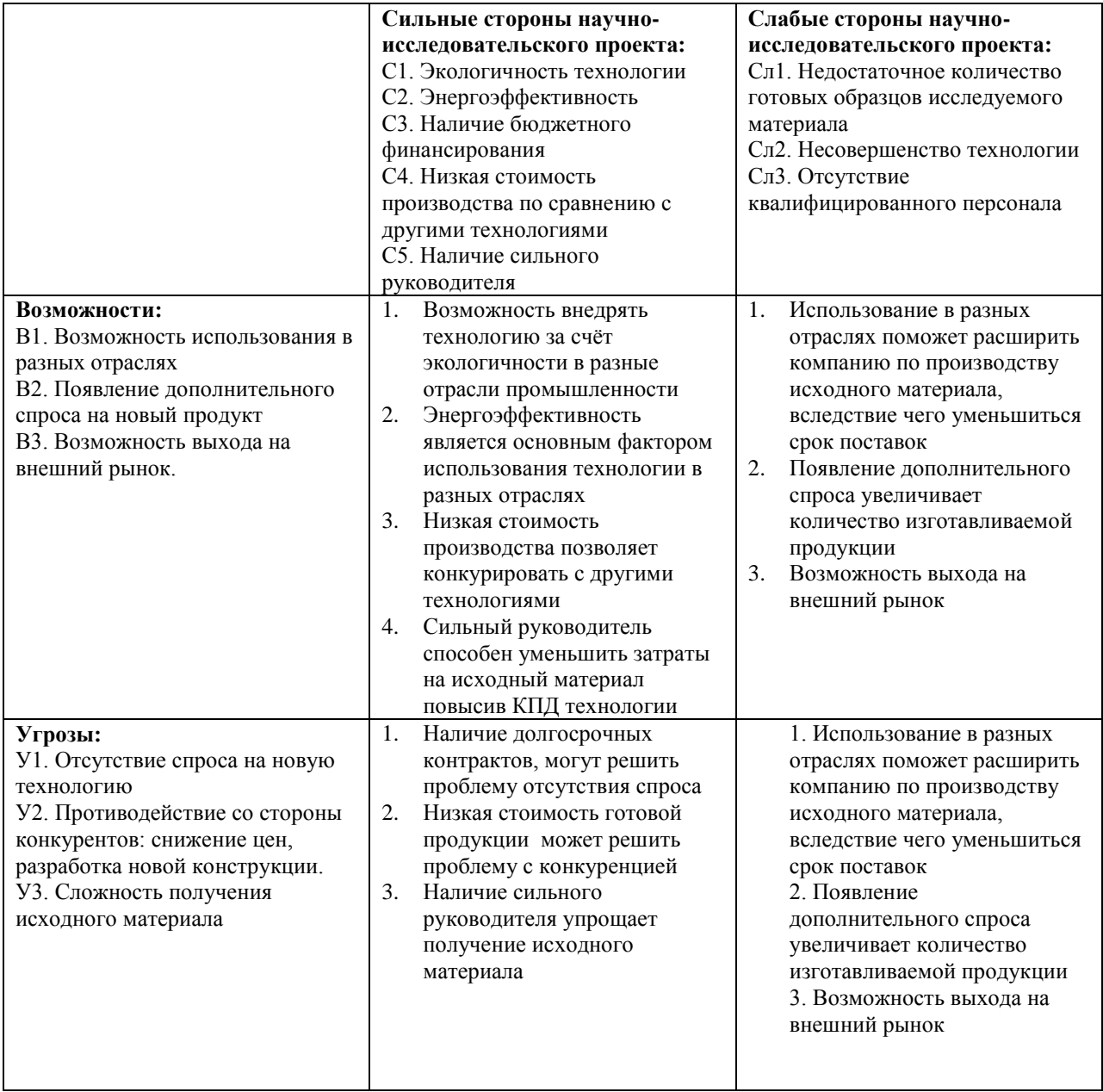

Результаты SWOT-анализа учитываются при разработке структуры работ, выполняемых в рамках научно-исследовательского проекта. Итак, определенные в ходе анализа сильные и слабые стороны производства дают возможность определить те параметры, которые являются выигрышными, их нужно развивать и поддерживать на необходимом уровне, и параметры,

улучшение которых может оптимизировать процессы совершенствования управления гостиницей и свести к минимуму возможность аспекты ухудшения производства.

#### **4.6 Разработка графика проведения научного исследования**

Наиболее удобным и наглядным является построение ленточного графика проведения научных работ в форме диаграммы Ганта.[15]

Диаграмма Ганта – горизонтальный ленточный график, на котором работы по теме представляются протяженными во времени отрезками, характеризующимися датами начала и окончания выполнения данных работ. Для удобства построения графика, длительность каждого из этапов работ из рабочих дней следует перевести в календарные дни. Для этого необходимо воспользоваться следующей формулой :

$$
T_{\scriptscriptstyle\rm K} = T_{\scriptscriptstyle\rm D} \cdot k_{\scriptscriptstyle\rm K} \ ,
$$

где  $T_{\text{ki}}$ – продолжительность выполнения i-й работы в календарных днях;

 $T_{\text{pi}}$  – продолжительность выполнения i-й работы в рабочих днях;

 $k_{\text{Ka}n}$ – коэффициент календарности.

Коэффициент календарности определяется по следующей формуле:

$$
k_{\text{Rall}} = \frac{T_{\text{Rall}}}{T_{\text{Rall}} - T_{\text{BLX}} - T_{\text{np}}} = \frac{365}{365 - 54 - 14} = 1.22,
$$

где  $T_{\text{kan}}$ — количество календарных дней в году;

*Т*вых – количество выходных дней в году; 54

 $T_{\text{np}}$  – количество праздничных дней в году.14

Временные показатели проведения данного научного исследования представлены в таблице 3.2.

Условные обозначения: научный руководитель (Ваулина О.Ю.), инженер-дипломник (Хань Л.)

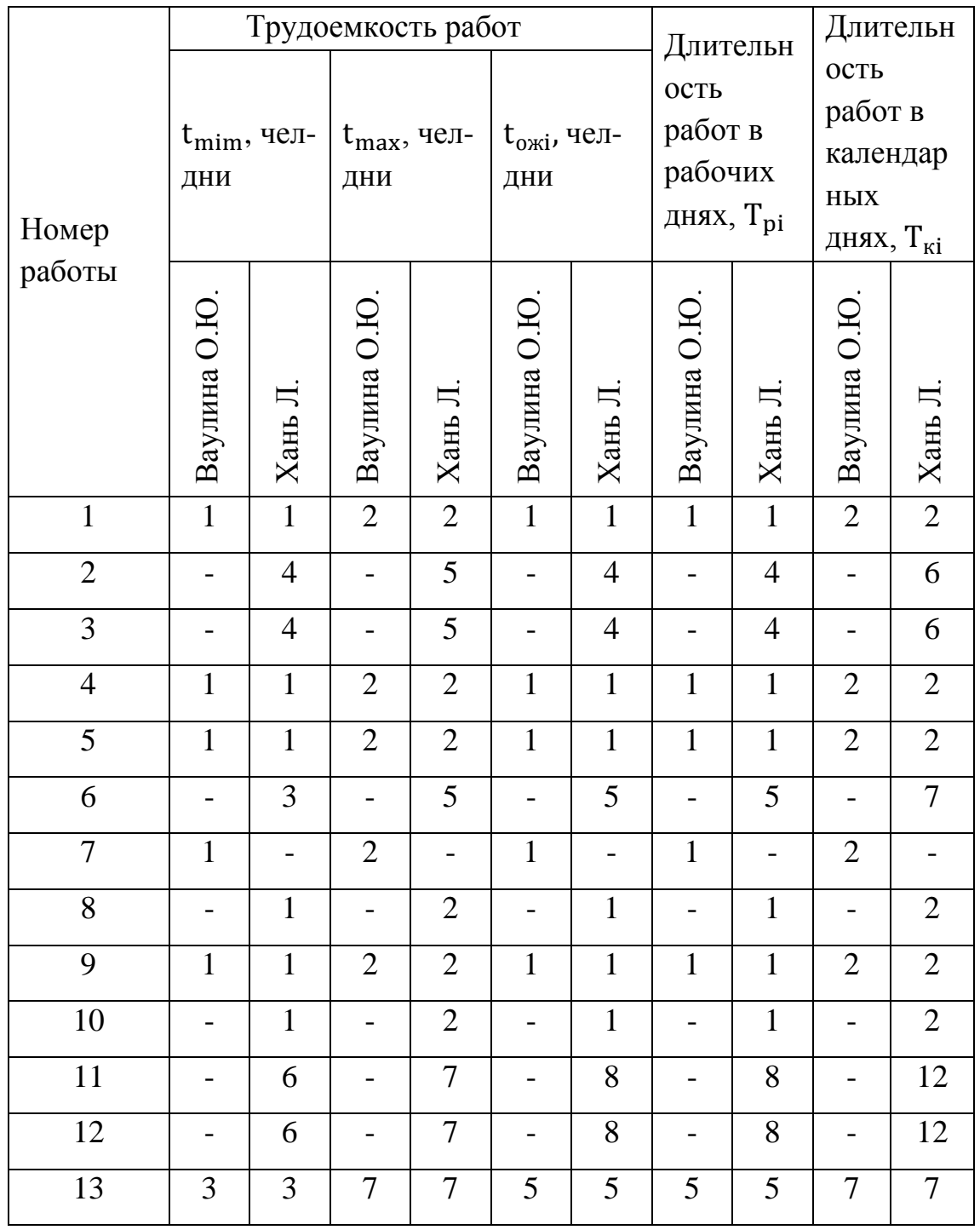

# Таблица 4.8 – Временные показатели проведения научного исследования

- 88

# **. - Дипломник**

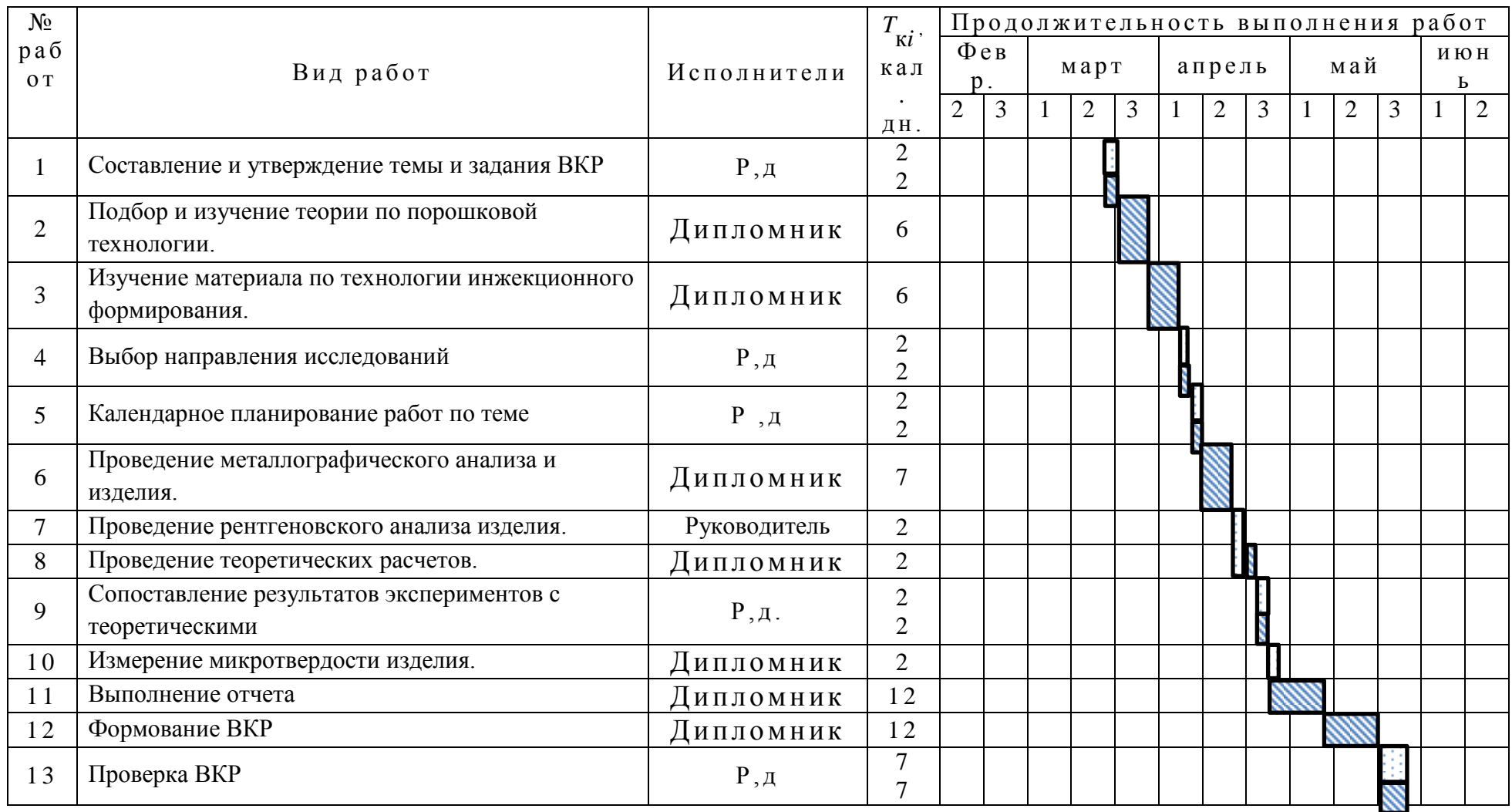

**4.7 Определение ресурсной (ресурсосберегающей), финансовой,** 

#### **бюджетной, социальной и экономической эффективности**

#### **исследования**

Определение эффективности происходит на основе расчета интегрального показателя эффективности научного исследования. Его нахождение связано с определением двух средневзвешенных величин: финансовой эффективности и ресурсоэффективности.[16]

*Интегральный показатель финансовой эффективности* научного исследования получают в ходе оценки бюджета затрат трех (или более) вариантов исполнения научного исследования . Для этого наибольший интегральный показатель реализации технической задачи принимается за базу расчета (как знаменатель), с которым соотносится финансовые значения по всем вариантам исполнения.

*Интегральный финансовый показатель* разработки определяется как:

$$
I_{\phi^{\text{unip}}}^{ucn.i} = \frac{\Phi_{\text{pi}}}{\Phi_{\text{max}}},\tag{15}
$$

$$
I_{\phi^{\text{un1}}}\xspace = \frac{277715}{402485} = 0.69
$$
\n
$$
I_{\phi^{\text{un1}}}\xspace = \frac{402485}{402485} = 1
$$

где исп.i финр *I* – интегральный финансовый показатель разработки; Фр*<sup>i</sup>* – стоимость *i*-го варианта исполнения;

Фmax – максимальная стоимость исполнения научно-исследовательского проекта (в т.ч. аналоги).

Полученная величина интегрального финансового показателя разработки отражает соответствующее численное увеличение бюджета затрат разработки в разах (значение больше единицы), либо соответствующее численное удешевление стоимости разработки в разах (значение меньше единицы, но больше нуля).

*Интегральный показатель ресурсоэффективности* вариантов исполнения объекта исследования можно определить следующим образом:

$$
I_{\rm pi} = \sum a_i \cdot b_i \tag{16}
$$

где *рi I* – интегральный показатель ресурсоэффективности для i-го варианта исполнения разработки;

*i a* – весовой коэффициент *i*-го варианта исполнения разработки;

*a*  $b_i^a$  ,  $b_i^p$ *i b* – бальная оценка *i*-го варианта исполнения разработки, устанавливается экспертным путем по выбранной шкале оценивания;

*n* – число параметров сравнения.

Расчет интегрального показателя ресурсоэффективности рекомендуется проводить в форме таблицы (табл.4.14).

Таблица 4.10- Сравнительная оценка характеристик вариантов исполнения проекта

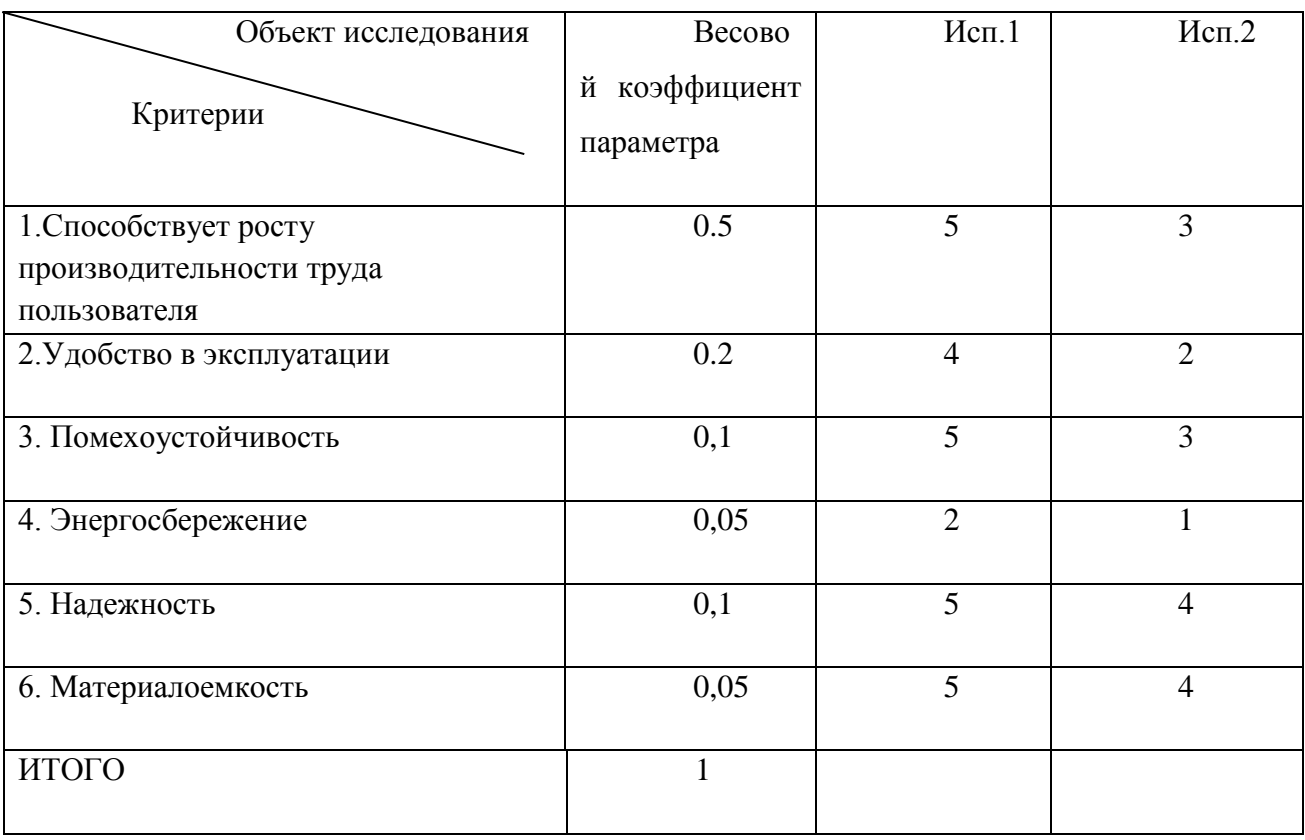

$$
I_{p-\nu cn} = 5*0, 5+4*0, 2+5*0, 1+2*0, 05+5*0, 1+5*0, 05+ = 4.65;
$$
  

$$
I_{p-\nu cn} = 3*0, 5+2*0, 2+3*0, 1+1*0, 05+4*0, 1+4*0, 05=2.85;
$$

Интегральный показатель эффективности вариантов исполнения разработки ( $I_{ucni.}$ ) определяется на основании интегрального показателя ресурсоэффективности и интегрального финансового показателя по формуле[16]:

$$
I_{ucn.1} = \frac{I_{p-ucn1}}{I_{\phi u \mu p}^{ucn.1}} \qquad I_{ucn.2} = \frac{I_{p-ucn2}}{I_{\phi u \mu p}^{ucn.2}}
$$

$$
I_{ucn.1} = \frac{4.65}{0.69} = 6.73, \qquad I_{ucn.2} = \frac{2.85}{1} = 2.85
$$
 (17)

Сравнение интегрального показателя эффективности вариантов исполнения разработки позволит определить сравнительную эффективность проекта (см.табл.18) и выбрать наиболее целесообразный вариант из предложенных. Сравнительная эффективность проекта (Э<sub>ср</sub>):

$$
\mathfrak{I}_{cp} = \frac{I_{ucn.1}}{I_{ucn.2}}
$$
(18)

$$
B_{cp} = \frac{6.73}{2.85} = 2.36
$$

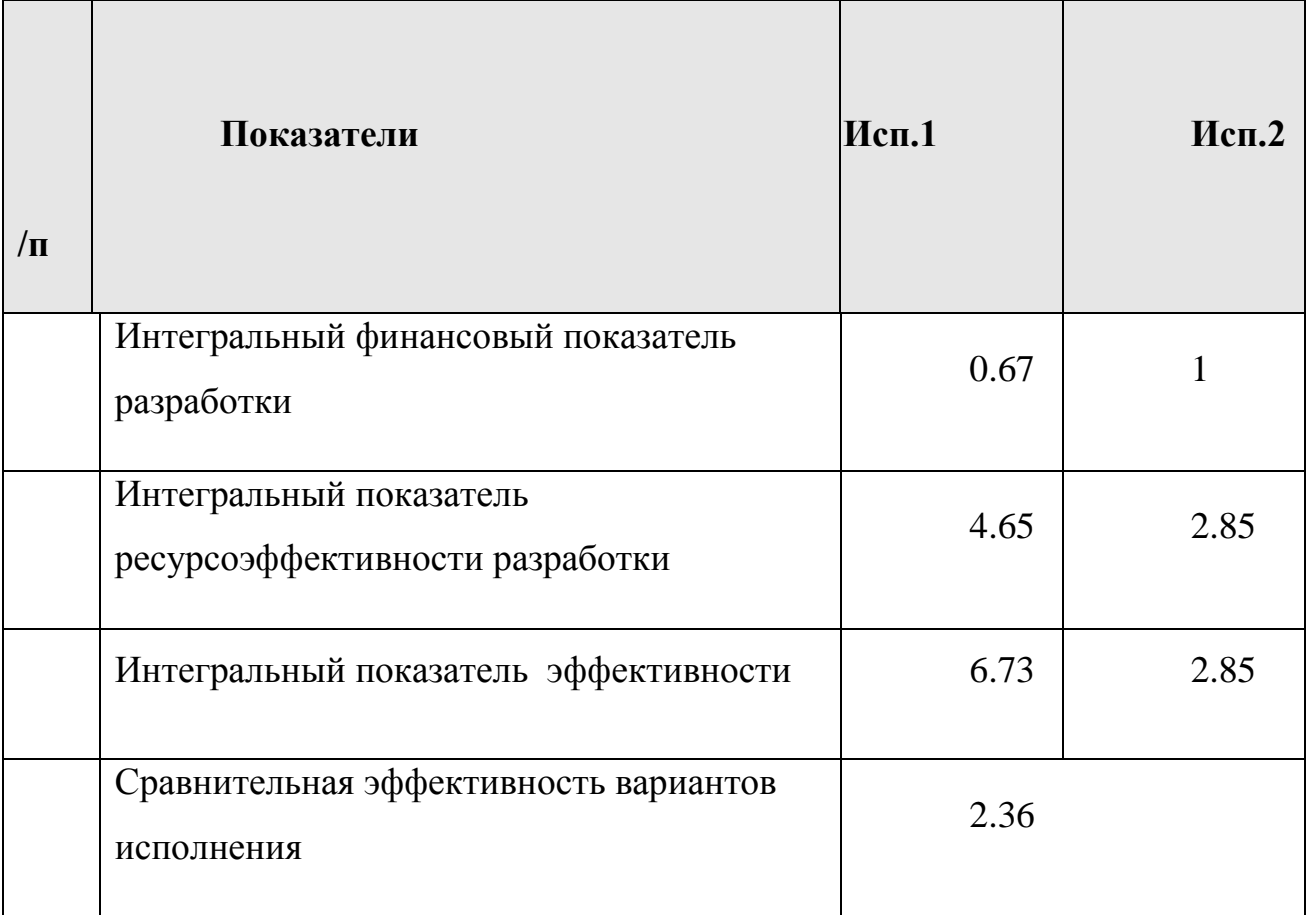

Таблица 4.11-Сравнительная эффективность разработки

Сравнение значений интегральных показателей эффективности позволяет понять и выбрать более эффективный вариант решения поставленной в бакалаврской работе технической задачи с позиции финансовой и ресурсной эффективности.

#### **4.8 Бюджет научно-исследовательской работы (НИР)**

При планировании бюджета НИР должно быть обеспечено полное и достоверное отражение всех видов расходов, связанных с его выполнением. В процессе формирования бюджета НИР используется следующая группировка затрат по статьям[15]:

- 1. материальные затраты НИР;
- 2. затраты на специальное оборудование для научных (экспериментальных) работ;
- 3. основная заработная плата исполнителей темы;
- 4. дополнительная заработная плата исполнителей темы;
- 5. отчисления во внебюджетные фонды (страховые отчисления);
- 6. затраты научные и производственные командировки;
- 7. контрагентные расходы;
- 8. накладные расходы.

4.8.1 Основная заработная плата исполнителей темы

В настоящую статью включается основная заработная плата научных и инженерно-технических работников, рабочих макетных мастерских и опытных производств, непосредственно участвующих в выполнении работ по данной теме. В состав основной заработной платы включается премия, выплачиваемая ежемесячно из фонда заработной платы в размере 20 –30 % от тарифа или оклада.

Заработную плату:

$$
3_{\scriptscriptstyle 3\pi} = 3_{\scriptscriptstyle \rm OCH} + 3_{\scriptscriptstyle \rm QO\Pi}
$$

где Зосн – основная заработная плата;

 $3_{\text{non}}$  – дополнительная заработная плата (15 % от  $3_{\text{och}}$ ).

Основная заработная плата (З<sub>осн</sub>) руководителя рассчитывается по следующей формуле:

$$
3_{\text{och}} = 3_{\text{cm}} \cdot T_p
$$

где Зосн *–* основная заработная плата одного работника;

Тр – продолжительность работ, выполняемых научно-техническим работником, раб. дн.;

 $3<sub>m</sub>$  – среднедневная заработная плата работника, руб.

Среднедневная заработная плата рассчитывается по формуле:

$$
3_{\scriptscriptstyle{A}} = \frac{3_{\scriptscriptstyle{M}} \cdot M}{F_{\scriptscriptstyle{A}}}
$$

где  $3_M$  – месячный должностной оклад работника, руб.;

М – количество месяцев работы без отпуска в течение года:

при отпуске в 48 раб. дней М=10,4 месяца, 6-дневная неделя;

*F*<sup>д</sup> – действительный годовой фонд рабочего времени научно-технического персонала, раб. дн. (таблица 6).

Таблица 4.12 – Баланс рабочего времени

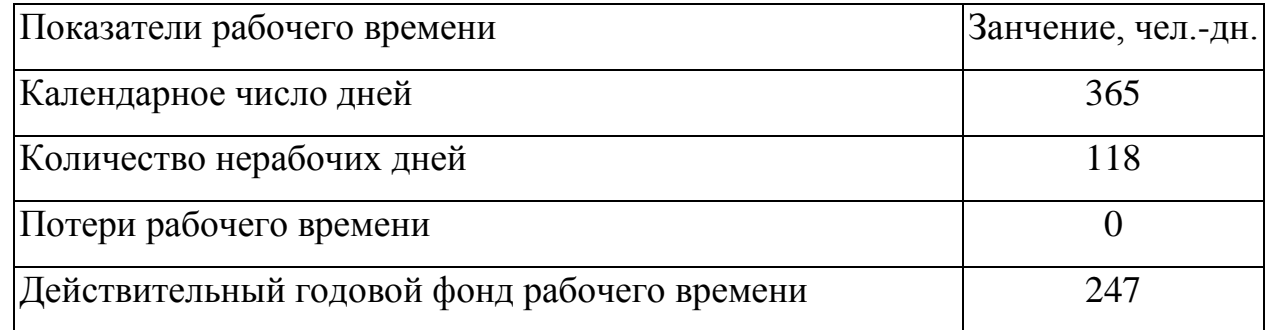

Месячный должностной оклад работника:

$$
3_{\mathrm{M}} = 3_{\mathrm{rc}} \cdot (1 + k_{\mathrm{np}} + k_{\mathrm{A}}) \cdot k_{\mathrm{p}}
$$

где  $3<sub>rc</sub>$  – заработная плата по тарифной ставке, руб.;

 $k_{\text{np}}$  – премиальный коэффициент, равный 0,3 (т.е. 30% от 3<sub>Tc</sub>);

*k*<sup>д</sup> – коэффициент доплат и надбавок составляет примерно 0,2.

*k*<sup>р</sup> – районный коэффициент, равный 1,3

 $k_{\rm r}$  – тарифный коэффициент, учитывается по единой.

Расчѐт основной заработной платы приведѐн в таблице 7.

Таблица 4.13 – Расчѐт основной заработной платы руководителя.

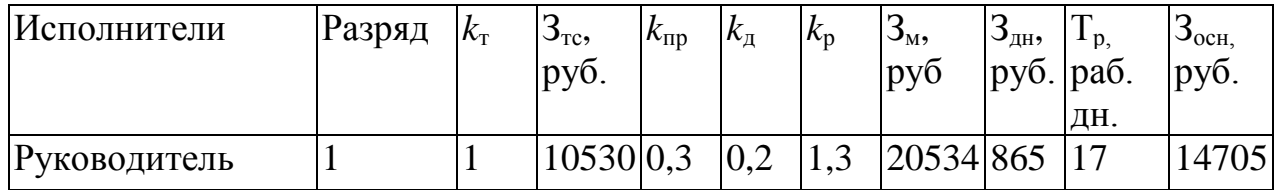

Расчет основной заработной платы руководителя сводится в таблице 8.

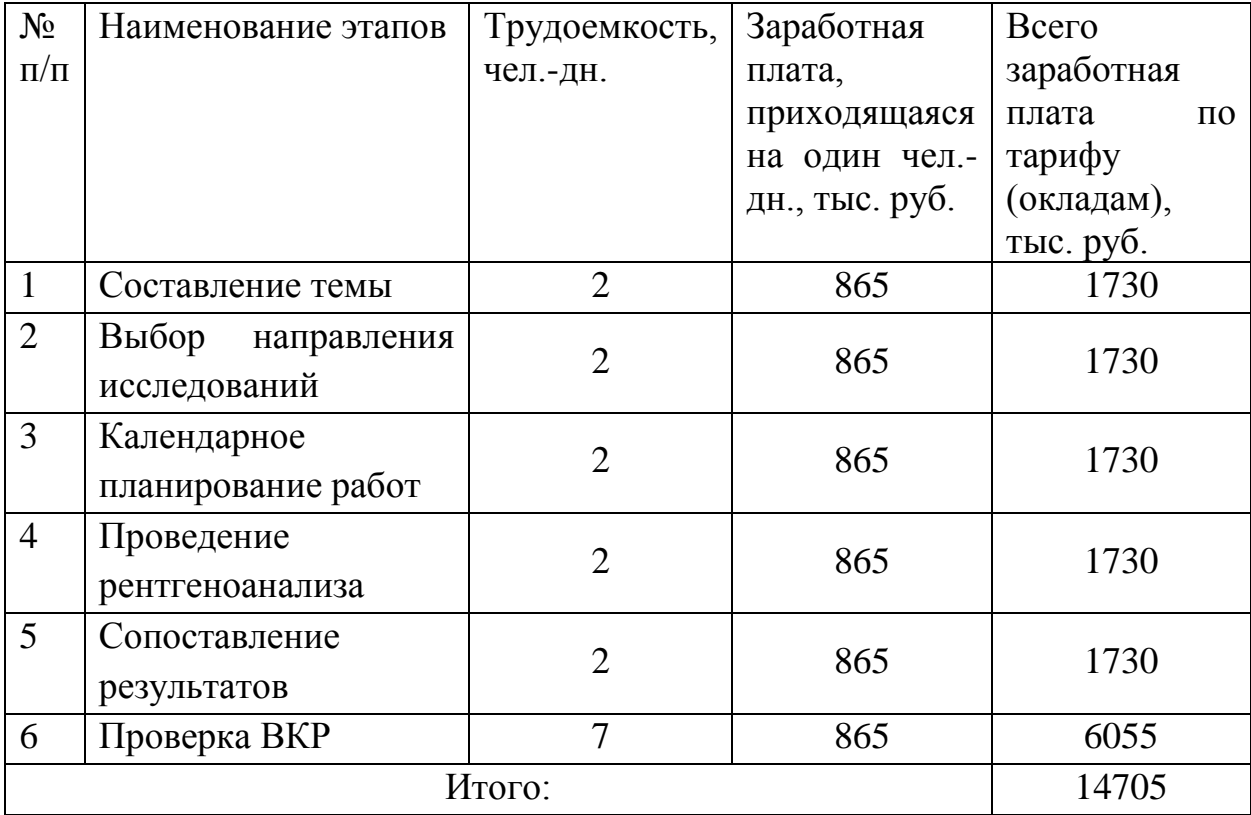

Таблице 4.14– Расчет основной заработной платы

4.8.2 Дополнительная заработная плата исполнителей темы

Расчет дополнительной заработной платы ведется по следующей формуле:

$$
3_{\text{dom}} = k_{\text{dom}} \cdot 3_{\text{och}}
$$

где *k*доп – коэффициент дополнительной заработной платы равен 0,15.

$$
3_{\text{non}} = 14705 \cdot 0, 15 = 2206 \text{ py6}.
$$

4.8.3 Отчисления во внебюджетные фонды (страховые отчисления)

Величина отчислений во внебюджетные фонды определяется исходя из следующей формулы:

$$
3_{\text{bheo}} = k_{\text{bheo}} \cdot (3_{\text{och}} + 3_{\text{qon}})
$$

где *k*внеб – коэффициент отчислений на уплату во внебюджетные фонды, равен 27%.

Отчисления во внебюджетные фонды:

$$
3_{\text{BHE6}} = 0.27 \cdot (14705 + 2206) = 4566 \text{ py6}.
$$

55

Расчет затрат на научные и производственные командировки

Накладные расходы учитывают прочие затраты организации, не попавшие в предыдущие статьи расходов: печать и ксерокопирование материалов исследования, оплата услуг связи, электроэнергии, почтовые и телеграфные расходы, размножение материалов и т.д. Их величина определяется по следующей формуле:

 $B<sub>hakJ</sub> = (cymma статей  $1 - 5 \cdot k<sub>HD</sub>$$ 

где *k*нр – коэффициент, учитывающий накладные расходы. можно взять в размере 16%.

 $3_{\text{HAKII}} = (1280 + 167000 + 14705 + 2206 + 4566) \cdot 0,16 = 277715 \text{ py6}.$ 

Формирование бюджета затрат научно-исследовательского проекта

Определение бюджета затрат на научно-исследовательский проект по варианту руководителя приведен в таблице 9.

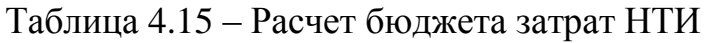

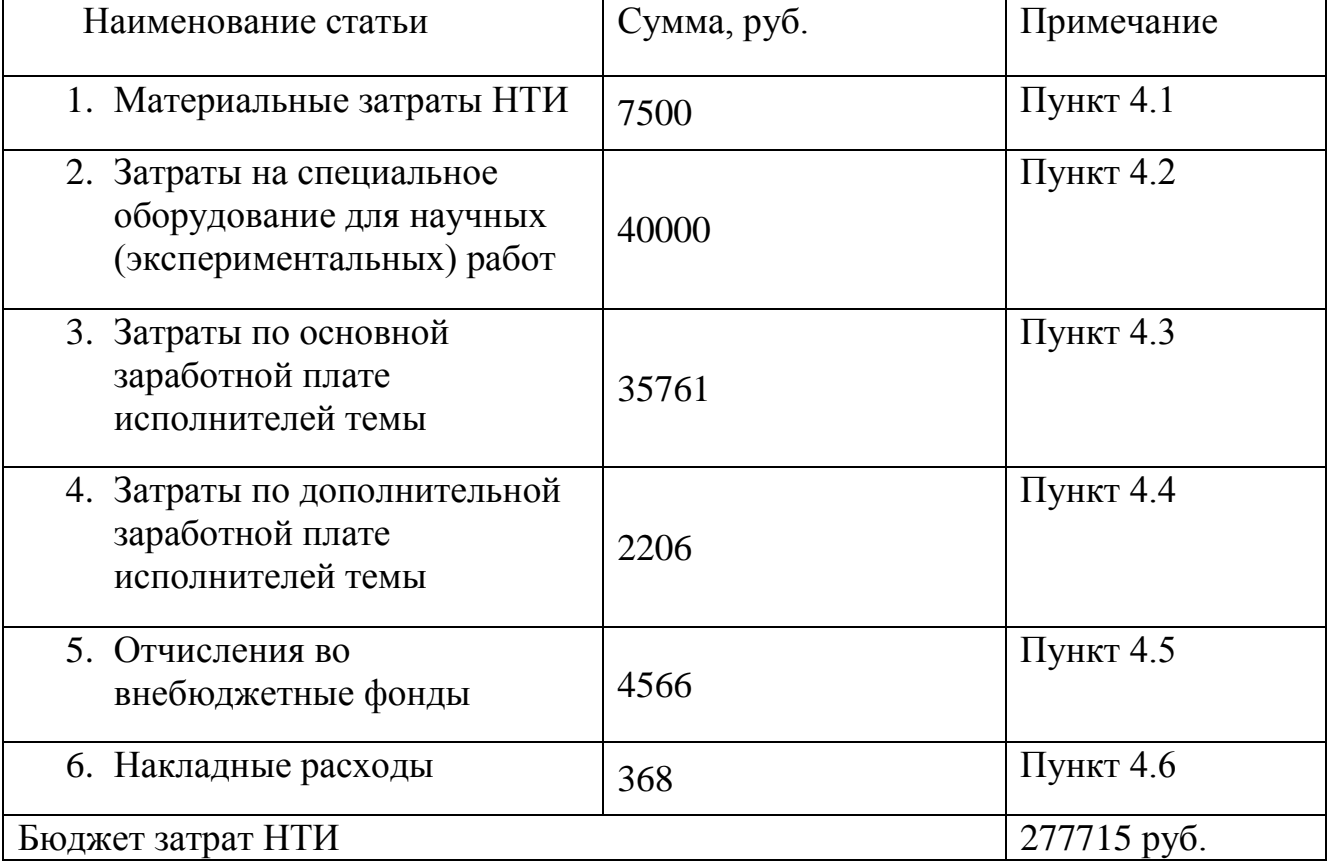